# INONIMEAT INVERSION OF 894 A AIRGLOW to IONOSPHERIC O Number Density

by

Jon F- Stinger

Submitted in Partial Fulfillment of the Requirements for the Degree of Master of Science in Mathematics with Operations Research Option

> New Mexico Institute of Mining and Technology Socorro, New Mexico December 4, 1998

## ACKNOWLEDGEMENT

I would like to thank Dr- Borchers without whose constant attention this project would probably never have been nished-monotonical countries and the second continuous Dr- Thomas for all his help and support and I would like to thank both Dr-Thomas and his associates at the NRL for the opportunity to be a part of this project- I would like to thank the rest of my committee Dr- Hossain and Dr-Scha er for their help and support- I would like to thank the rest of the Math Department at New Mexico Tech for everything over the last couple of years-Finally, I would like to thank my family, friends, roommates, and others who have put up with me over the time that this project has occupied my existence, for being supporting and patient through the whole thing-

 $\text{I}$  ms thesis was typeset with  $\text{ELEX}$ -by the author.

<sup>&</sup>lt;sup>1</sup>LAT<sub>E</sub>X document preparation system was developed by Leslie Lamport as a special version of Donald Knuth-Steps the Computer typesetting Texts Texts Texts in the Stephense of the trademark of the Step American Mathematical Society. The LATEX macro package for the New Mexico Institute of Mining and Technology thesis format was adapted by Gerald Arnold from the L<sup>AT</sup>EX macro package for The University of Texas at Austin by KheSing The

# ABSTRACT

Inverse methods are often required to solve geophysical problems in which we estimate real geophysical conditions from measurements taken from a remote sensor- of the sensor- we can estimate when the can estimate when the sensor and the sensor of the ca a given set of conditions using physical equations or forward equations or forward equations or former ( as often it is very distinct that it is very distinct the inverse  $\mu$  is a physical equation of the inverse of these cases we are required to estimate the parameters of these forward equa tions by estimating and changing these parameters until we find a reasonable t- To nd <sup>a</sup> reasonable set of parameters we use an inverse method such as the LevenbergMarquardt method of leastsquares parameter estimation- In  $t$ mis thesis, we use the Levenberg-Marquardt method to estimate  $\bigcirc$  -humber densities in the ionosphere given readings of 834 Å ultraviolet radiation taken from satellite instruments.

# Table of Contents

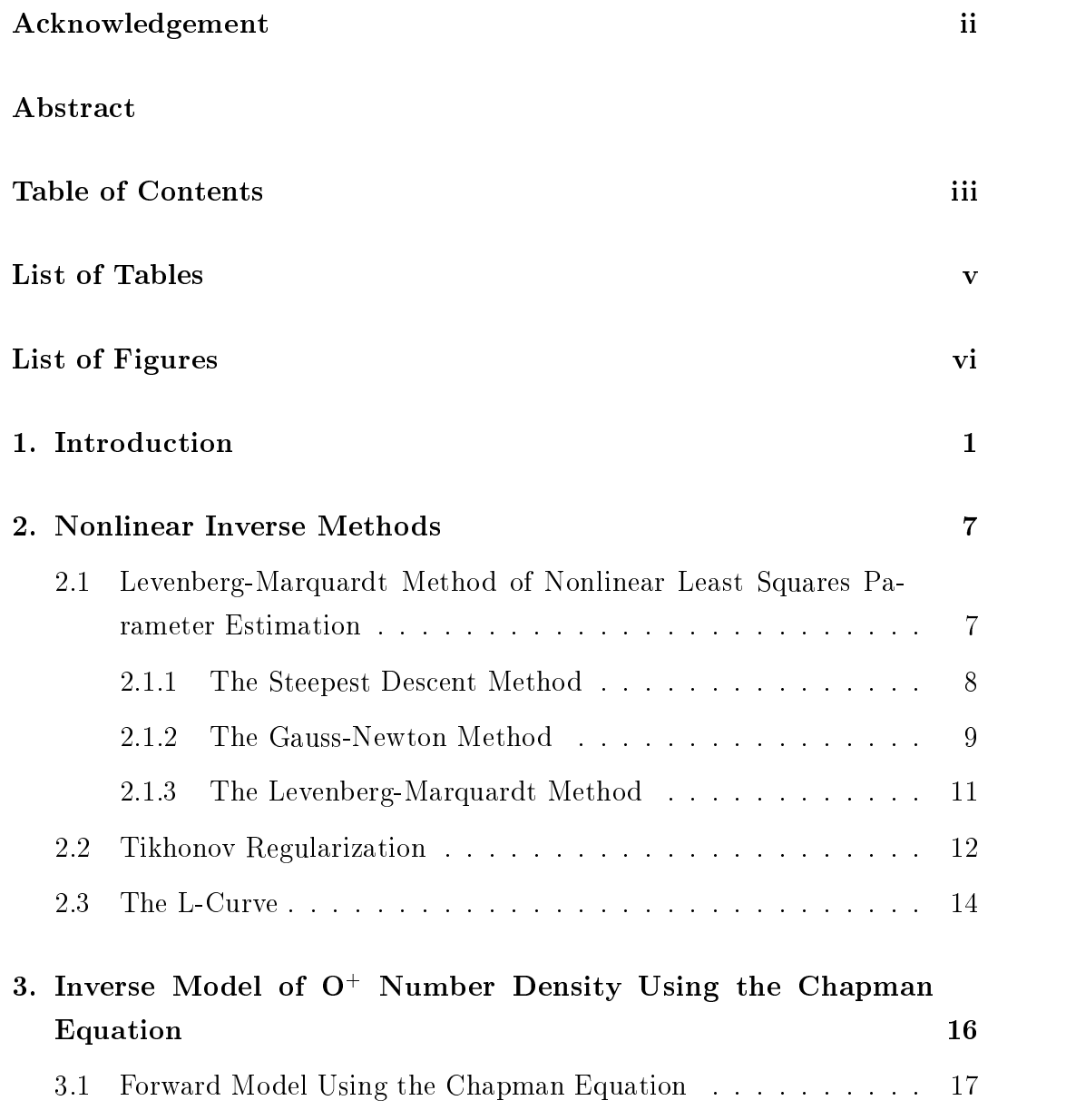

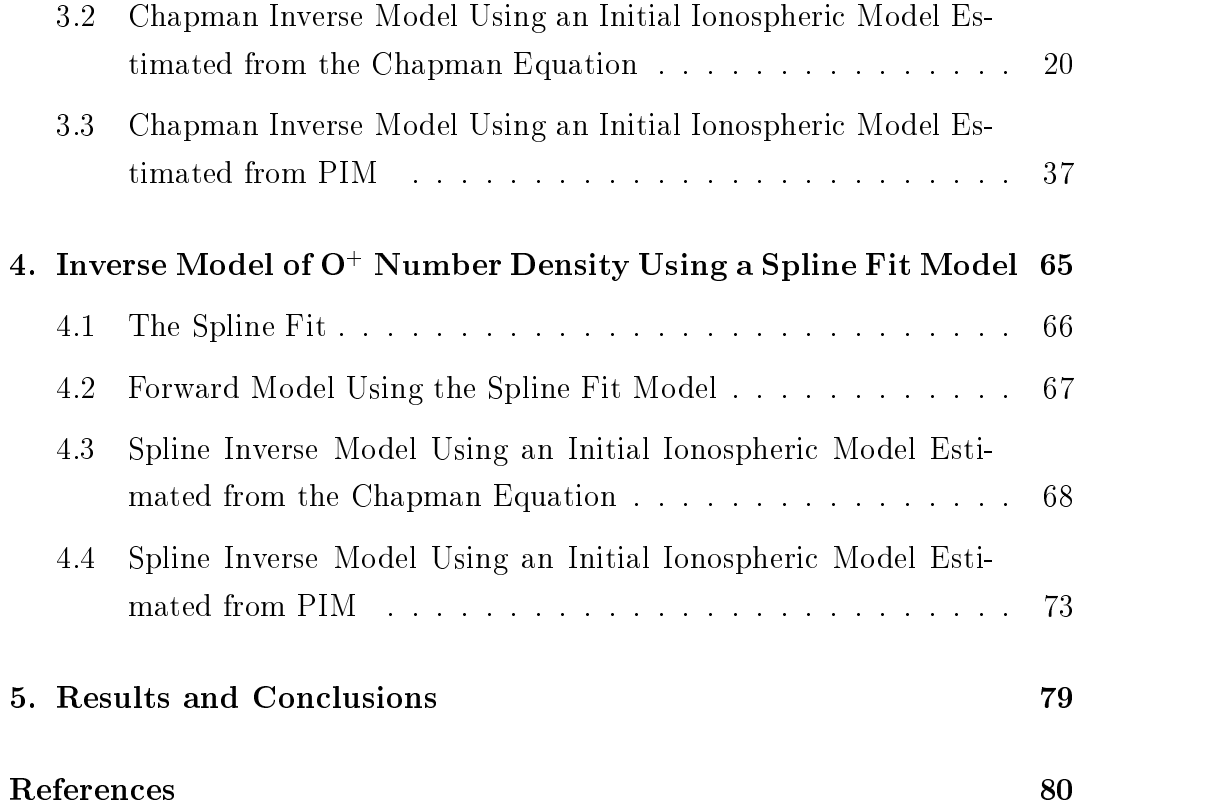

# List of Tables

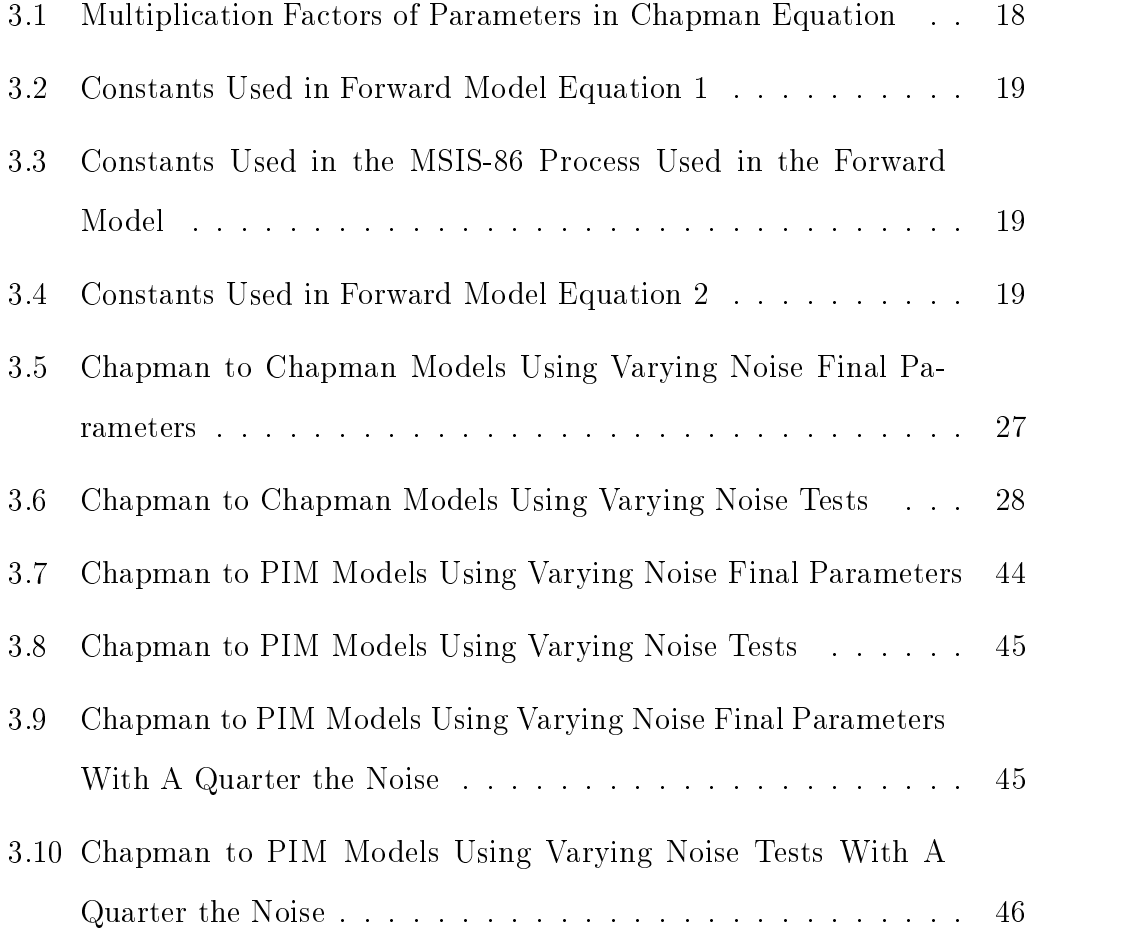

# List of Figures

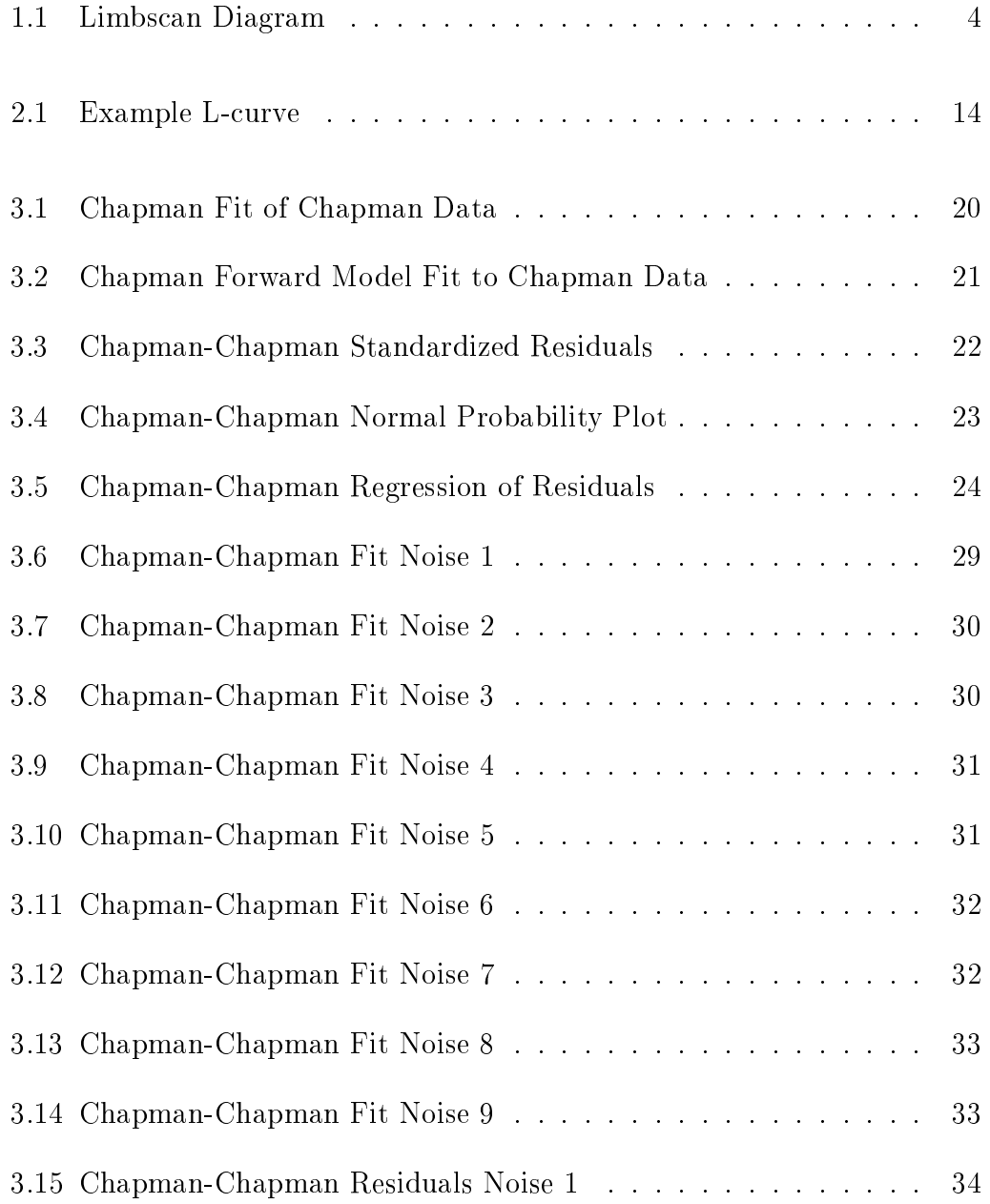

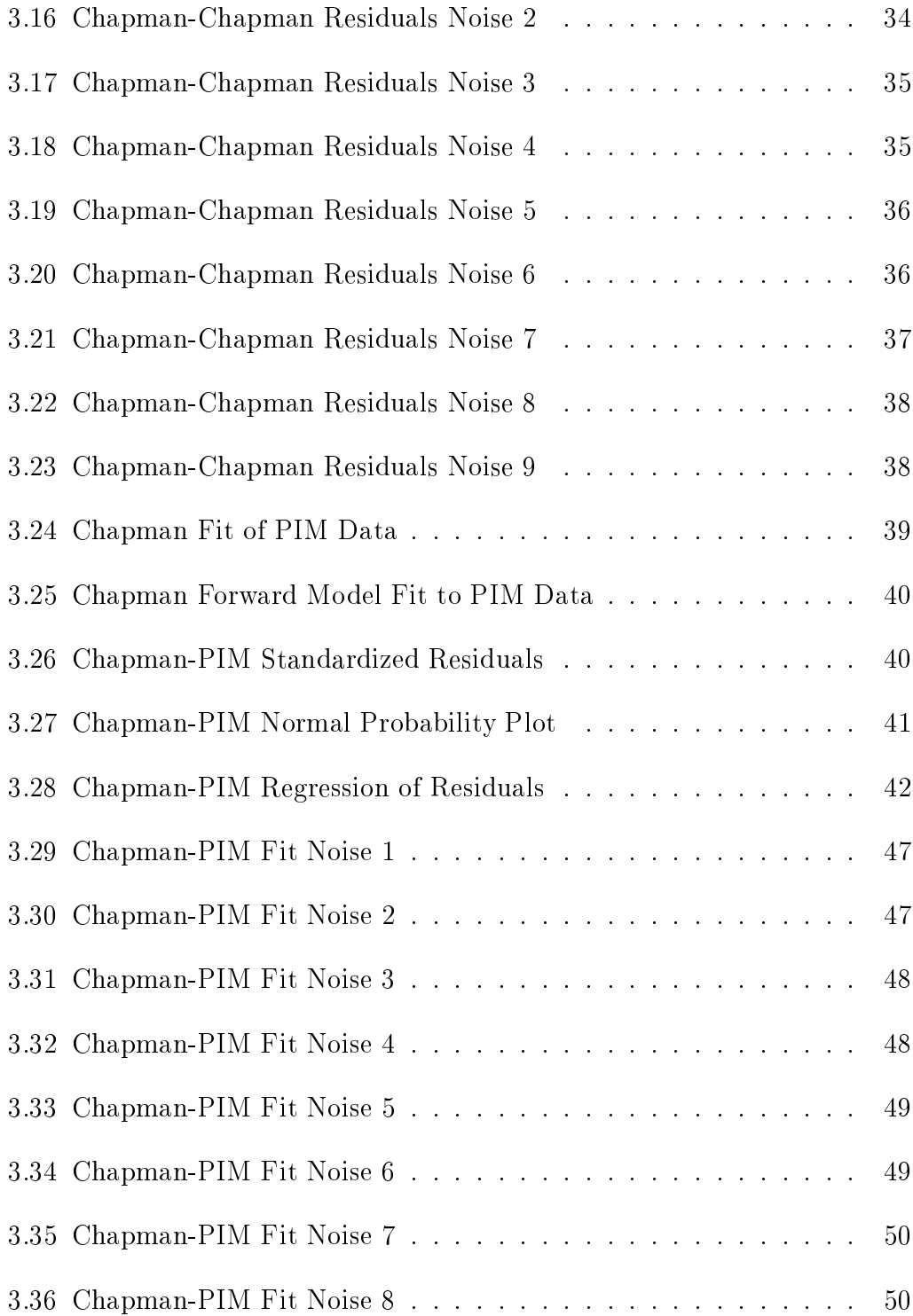

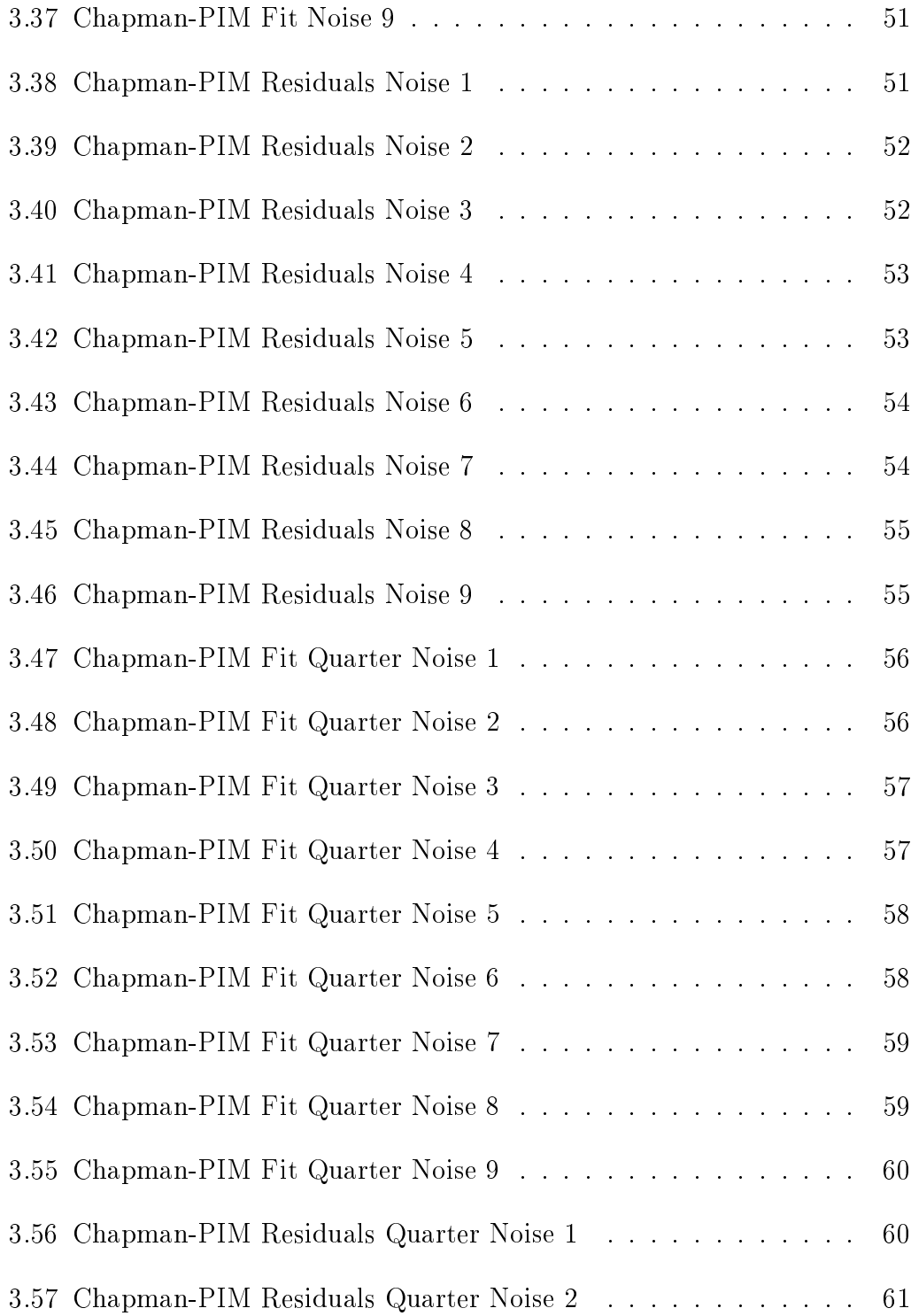

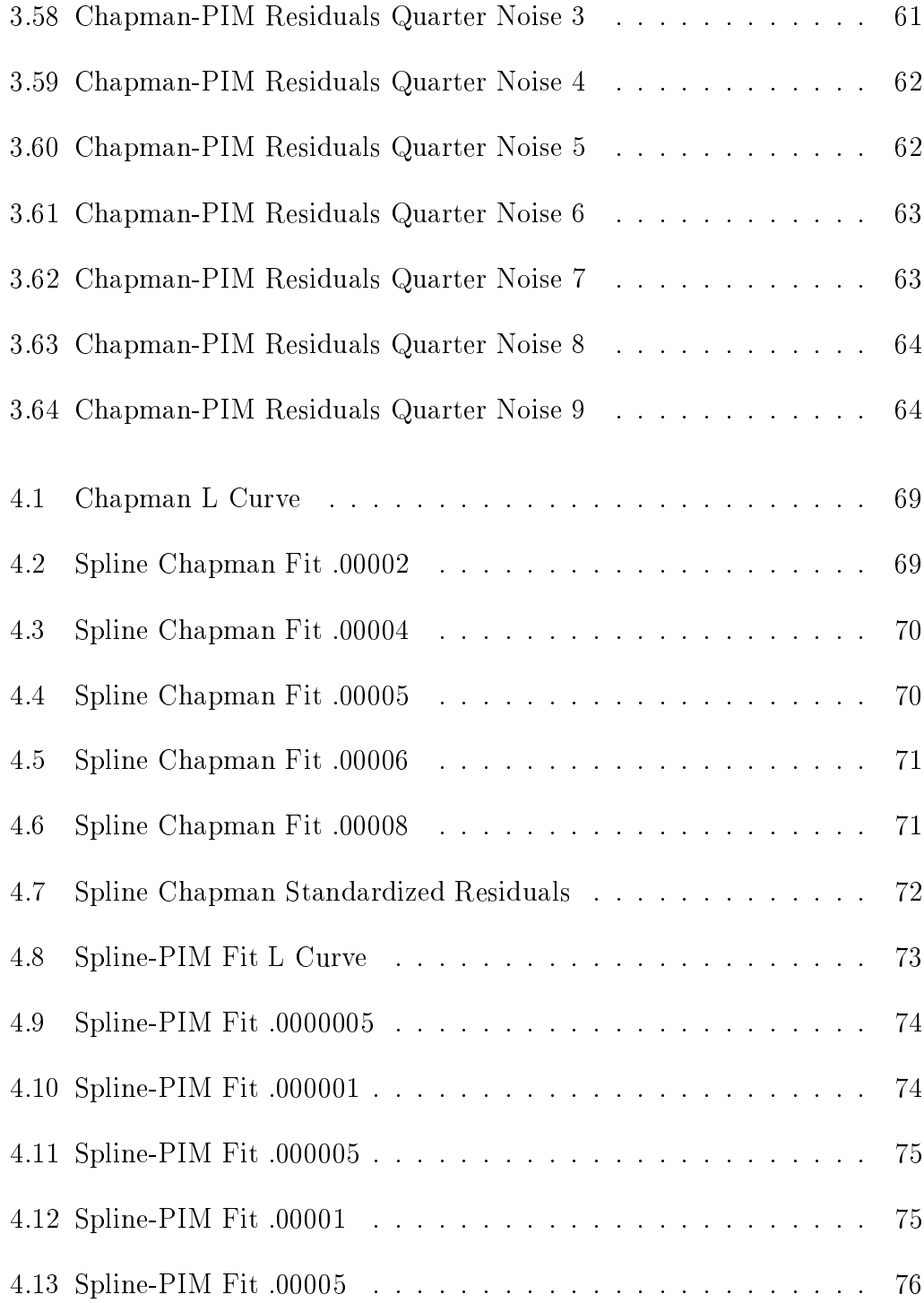

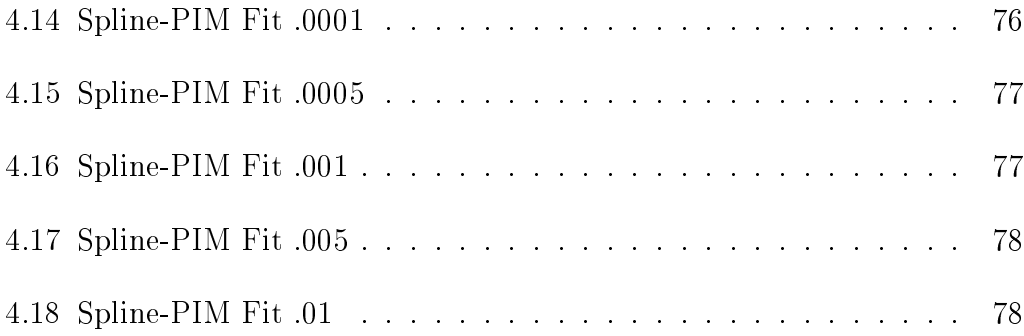

# Chapter 1

# Introduction

Geophysical problems often require the use of inverse methods to find solutions-which we know the outcome is a problem in which we know the outcome in which we know the outcome in w of readings taken from a sensor or set of sensors of some kind- What we are hoping to find, however, is the geophysical state which produces the readings obtained by the sensor-

We can physically develop an equation that will allow us to generate what read ings will be produced from certain geophysical states- This is what is called a , a formar problem - A forward problems problems proprieting for the physical in a physically forward in a physically logical way from initial physical conditions to results- That is given a set of geophysical conditions we can derive an equation that predicts the resulting readings from the sensor- The procedure for solving an inverse problem uses the procedure for solving the forward problem to determine the initial condi tions.

We can often use optimization methods such as the Levenberg-Marquardt Method [Levenberg, 1944, Marquardt, 1963, Lawson and Hanson, 1974, Bard, 1974, Gill et al- Bevington and Robinson with methods like Tikhonov Regularization [Tikhonov and Arsenin, 1977] to find the model that best estimates the retrieved data with respect to a least squared error t- The best possible model would be geophysically feasible and as simple as possi

ble  $\lfloor$ Parker, 1994 $\rfloor$ . We nnd this best nt by minimizing  $\chi^2$ , the sum of the squared errors between the set of retrieved data,  $d$ , and the data produced from our estimated parameters,  $\overline{d}$ , divided by the variance of each parameter,  $\sigma$  , as follows:

$$
\chi^2 = \sum_{i=1}^n \frac{(\bar{d}_i - d_i)^2}{\sigma_i^2} \tag{1.1}
$$

Bevington and Robinson, 1992.

The geophysical problem of interest is the determination of the O  $^{\circ}$  fon number density or atoms per unit volume in the F layer of the ionosphere- The F layer of the ionosphere is between the altitudes of  $150$  and  $1100$  kilometers. This measurement is made at a spacecraft by the reception of 834 Å radiation in the ultraviolet portion of the electromagnetic spectrum- A number of upcoming satellite projects will gather  $834 \text{ Å}$  airglow data in the interest of modelling the  $\cup$  --humber density in the  $r$  -layer of the ionosphere. These projects include the Remote Atmospheric And Ionospheric Detection System RAIDS Christiansen et al-  and the Special Sensor Ultraviolet Limb Imager SSULI May be a strong strong strong strong strong strong strong strong strong strong strong strong strong

When solar radiation strikes an oxygen atom in and below the  $F$  layer of the ionosphere, the molecule absorbs enough energy to allow the oxygen to ionize- In the ionization process an electron is released along with a photon at off it. These photons are of a wavelength to allow *multiple resonant scatter*ing- Multiple resonant scattering is the absorbtion and reemission of photons by atoms which changes the direction of motion for the said photon- This means that all photons moving along a specific line of sight were not necessarily originally emitted from  $\bigcup$  fons along that line of sight prone et al., 1997, McCoy et al- - Additionally other ions and molecules in the ionosphere

can simply absorb free photons- These factors complicate the determination of  $\cup$  - number density from  $\infty$ 4 A untraviolet radiation intensity (Picone et al., 1997). These satellites will use a technique called limb-scanning- Limbscanning is a process in which measurements are taken at many altitudes in the  $F$  layer, by varying the angle at which the sensor looks- The angles of these measurements range from skimming the very top of the ionosphere to pointing vertically into the ionosphere- Data over multiple angles allow for estimations to be made for multiple in first of the ionosphere- is need for an integrate means the interest for  $\sim$ only the very top layer of the ionosphere- A second reading with an angle penetrating into more of the ionosphere, would find an intensity reading due to two layers including the rst-two layers including the rst-two layers including  $\mathcal{M}$ gives us intensities due to many layers of the ionosphere- These data would be produced from a set of specific  $\bigcirc$  - number densities in the forward model. We can therefore use these readings in an inverse model to find a good model set of number densities that would produce given readings-

A forward model that translates O number densities in the ionosphere to 834 A ultraviolet intensity is necessary to solve the desired inverse problem. To solve the forward problem, we need to know the conditions in the ionosphere at the time the measurements were taken- These conditions include the concentrations of other molecules and atoms  $(N_2, O_2, N, He, O, H, and$ Ar and temperature- For the generation of this data and data in previous research picones is new with the mass spectrometer incoherent scatter incoherent scatter in MSIS model Hedin - MSIS generates this data from infor mation including: year, day, latitude, longitude, universal time, solar zenith and and solar - come the present over the previous day and averaged over the previous day and previous and pre

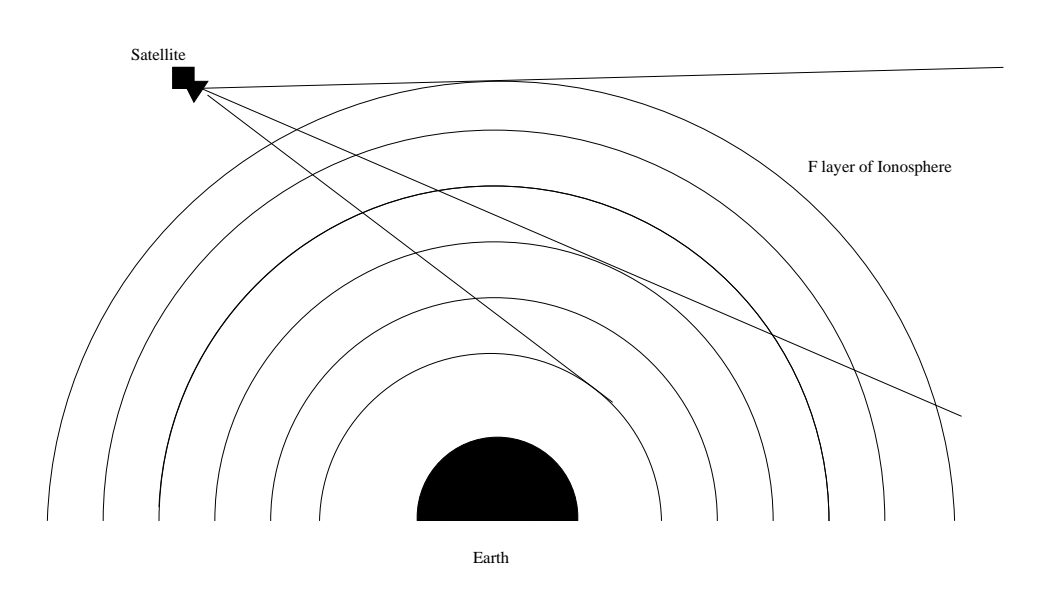

Figure - Diagram of Limb Scanning of the F Layer of the Ionosphere Sepa rated into Layers

vious days-values are found separately and the time of the satellite separately at the satellite satellite sat readings and are used in the MSIS-86 process as constants.

 $\Gamma$ icone et al., 1997 inodelled the O mumber density of the  $F$  layer of the ionosphere using the Levenberg-Marquardt method for nonlinear least squares problems in - The satellite data would be used to the satellite data would be used to the four parameters of t equation that modelled observed ionospheric data, the four-parameter Chapman equation Anderson and Meyer - The four parameters coincide with the altitude of maximum number density the number density at that altitude and two parameters that control the drop-off rates of the number density as altitude varies- parameters given satellite data are estimated used used used used used are estimated used use ing the Levenberg Marquardt methods methods methods in the Chapman equations of  $\sim$ while it accurately models most currently available ionospheric O number density density and may well in all cases and may report interesting features-  $\Delta$  features-  $\Delta$  .

would, therefore, be beneficial to have an inverse procedure that does not use the Chapman equation-

There are other models that are used for estimating O concentrations in the ionosphere such as the parameterized ionospheric model PIM- This iono spheric model does not use the four-parameter Chapman equation, but instead forms data sets from theoretical equations based on parameters including mag netic activity interplanetary magnetic elds -cm solar ux season and longitude Daniell Jr-aniel Jr-aniel Jr-aniel Daniell January the Chapman equation the Chapman equation of the eters establish a profile over the  $F$  layer of the ionosphere.

The purpose of this thesis is to establish a means of determining the O concentrations over the F layer of the ionosphere- This model should use only estimated concentrations at given altitudes with a cubic spline curve interpo lating between those altitudes to make a t to data from a satellite- This model would accomplish the goal of eschewing the Chapman equation, or any other profile-generating process, while creating a reasonable, smooth model of the  $F$ layer of the ionosphere.

While this model would be more acceptable in the field of ionospheric research. it is mathematically more complicated because of its ill-conditioned nature. An ill-conditioned problem is one in which small changes to values in the problem can cause large changes in the solutionGill et al- - If we use the Levenberg-Marquardt method by itself in this and other ill-conditioned problems, the resulting solution set is rough, increasing and decreasing erratically. This erratic model is physically unreasonable- The layer parameters should be smooth, increasing quickly and evenly then decreasing more slowly as we rise through the given altitudes- It notes altitudes- to this inverse problem to the solution of  $\mathbb{R}^n$ 

lem using the Levenberg-Marquardt method requires the use of regularization, which will smooth the solution making it physically reasonable-transformation making it physically reasonable-Tikhonov regularization is used to smooth the solution-

The problem of uniqueness arises in inverse theory- When using parameters to generate a model to represent the retrieved data, we can possibly get an innite number of solutions- Is there a unique solution To nd a solution to the problem of parameter fitting, we minimize an objective function based on nding a good to the retrieved data. The metal-there is no metal-there is no the retrieved data so we do not wish to match it exactly- What we wish to do is find a smooth function that minimizes the sum of squared errors between the  $\mathbf{I}^{\mathbf{N}}$ of squared errors plus the regularization term- We have uniqueness because this minimum is the fit that best minimizes this objective function.

# Chapter 2

## Nonlinear Inverse Methods

#### $2.1$  Levenberg
Marquardt Method of Nonlinear Least Squares Pa rameter Estimation

When solving a nonlinear inverse problem, it is often desirable to minimize a function which is the sum of the squared errors between the values of the retrieved data and the values of the data resulting from the chosen parameters in the formation problems. The formation  $\alpha$  is an equation of the formation  $\alpha$ leastsquares method of parameter estimation for nonlinear problems- It is an iterative method in which we use an initial estimated set of model parameters to generate a final set of model parameters that minimizes the sum of squared errors between itself and the data set retrieved from research-

These methods take advantage of the fact that residual errors for a number of data points of a function function description in the properties of the some properties of the some residual errors between the retrieved data set, $\overline{d}$ , and the data set derived from initial guess parameters,  $d$ ,  $(\bar{d}_i - d_i)$ , and the variance of each of those data points -<sup>i</sup> one half of the sum of the squares of those errors is equal to the function  $F(x)$ :

$$
F(x) = \frac{1}{2} \sum_{i=1}^{n} \frac{(\bar{d}_i - d_i)^2}{\sigma_i^2} = \frac{1}{2} ||\frac{\bar{d} - d}{\sigma}||_2^2.
$$
 (2.1)

If  $f$  is the current set of estimated forward model solution data, the gradient of  $F(x)$  is

$$
\nabla F(x) = J(x)^T f(x) \tag{2.2}
$$

and the Hessian is

$$
\nabla^2 F(x) = J(x)^T J(x) + Q(x) \tag{2.3}
$$

where  $J(x)$  is the Jacobian of  $f(x)$ , and

$$
Q(x) = \sum_{i=1}^{m} f_i(x) \nabla^2 F(x)
$$
 (2.4)

Gill et al- -

The Levenberg-Marquardt method takes advantage of two parameter estimation techniques: the steepest descent method and the Gauss-Newton method. Both of these methods have inadequacies that are resolved by the Levenberg Marquardt method- The steepest descent method of parameter estimation will converges to a minimum but does so very slowly-but does so very slowly-but does so very slowly-but does not a has the opposite problem- It generally converges quickly but sometimes fails to converge at all- The LevenbergMarquardt method therefore uses steepest descent while the estimated parameter set is far from the best fitting parameter set, and the Gauss-Newton method when the parameter set is very close to the best tting parameter set- $\mathbf{A}$ of both processes [Bevington and Robinson, 1992].

### The Steepest Descent Method

The steepest descent method, also known as the gradient search method, uses the negative of the gradient of the forward problem,  $-\nabla F(p)$  at the set of estimated parameters  $p$ , the direction of steepest descent, to find a direction  $\mathbf{M}$ derivatives of the forward model with respect to the parameters if formulas for

 $\mathbf d$  derivative gradient can then be multiplied by a then be multiplied by a then be multiplied by a then be multiplied by a then be multiplied by a then be multiplied by a then be multiplied by a then be multiplied by positive step length scalar constant  $\alpha$  to produce a vector  $\Delta p$ , which is added to p to form a new set of parameters and the process is repeated- This step can be summarized in the equation

$$
\Delta p = -\nabla F(p)\alpha \tag{2.5}
$$

$$
p + \Delta p \to p_{new} \tag{2.6}
$$

Gill et al- Bevington and Robinson -

As mentioned, the problem with the steepest descent method is its slow con- $\alpha$  , and the set of set of parameters which are set of parameters which gives which gives which gives a minimum control of  $\alpha$ sum of squared errors when compared to the retrieved data set, the gradient approaches zero- the change in the change in the service at the parameters at the parameters at the change of approaches zero-to the minimum we get  $\alpha$  is the minimum we get  $\alpha$  and  $\alpha$  is the minimum we get  $\alpha$  on another another as we networds the minimum-minimum-minimum-minimum-minimum-minimum-minimum-minimum-minimum-minimum-minimum-minimum-minimum-minimum-minimum-minimum-minimum-minimum-minimum-minimum-minimum-minimum-mi to the correct minimum we therefore get very slow convergence- The steepest descent method converges linearly, and in practice, this linear convergence is very slow given and when the slow  $\alpha$ -robinson and Robinson and Robinson -  $\alpha$ 

#### 2.1.2 The Gauss
Newton Method

Newton's method uses the Taylor series approximation of the forward model taken to the second derivative to find a step length and direction for the parameter values p- Taylor series expansion to the second derivative term of the second derivative term of the of the forward model is

$$
F(x + \Delta x) \approx F(x) + \nabla F(x)^T \Delta x + \frac{1}{2} \Delta x^T \nabla^2 F(x) \Delta x.
$$
 (2.7)

To minimize any given function  $\mathbf{v} = \mathbf{v}$  we want its derivative rate  $\mathbf{v} = \mathbf{v}$ the minimum of the above expansion equation with respect to  $\Delta x$  occurs when its derivative with respect to  $\Delta x$  is equal to zero:

$$
\nabla F(x) + \nabla^2 F(x)\Delta x = 0.
$$
 (2.8)

We can see that we get a minimum when

$$
\nabla^2 F(x)\Delta x = -\nabla F(x) \tag{2.9}
$$

Gill et al- Bard Bevington and Robinson -

Examining this equation and using the above theory on least squares problems we can derive the Gauss-Newton method of linear least squares parameter estimation, where  $\Delta p$  is the step length taken on our guessed parameters that will minimize the residuals,  $F(p)$ .

$$
(J(x)^T J(x) + Q(x))\Delta p = -J(x)^T f(x).
$$
 (2.10)

We can in practice ignore the  $Q(x)$  in the function, as  $J(x)^T J(x)$  tends to dominates the equation- is the equation- we can still we can still we can still we can still get a grow most reasonably quickly under most conditions- most conditionsunnecessary to compute second derivatives-dropping the Qx we get a second derivatives-dropping the Qx we get the Gauss-Newton method, which uses the equation

$$
(J(x)^T J(x)) \Delta p = -J(x)^T f(x) \tag{2.11}
$$

discussed and the contract of the contract of the contract of the contract of the contract of the contract of the contract of the contract of the contract of the contract of the contract of the contract of the contract of

#### 2.1.3 The Levenberg
Marquardt Method

A problem with the Gauss-Newton method occurs when the  $J(p)^T J(p)$ matrix is in-conditioned. We need a well-conditioned  $J(p)^\ast J(p)$  matrix of full rank because in the course of solving the equation

$$
p = ((J(p)^T J(p))^{-1} (-J(p)^T f(p))
$$
\n(2.12)

we must factor the matrix-dependent matrix-dependent matrix conditioned matrix can be impossible to the impossible to factor on a computer as roundo can make it rank decient- Ill conditioning the system in the second contract in the second case in the contract problems  $\mathcal{L}_1$  and the contract of a We can make this matrix positive definite, and therefore Cholesky factorizable, by adding an identity matrix multiplied by a variable element  $\lambda$  which is large enough to make the matrix eigenvalues strictly positive- This gives a nal equation of

$$
(J(p)^T J(p) + \lambda I)\Delta p = -J(p)^T f(p). \qquad (2.13)
$$

This equation gives us a good balance between steepest descent and Gauss Newton. If the  $J(p)$   $J(p)$  matrix can handle a small lambda, the Levenberg-Marquardt step is effectively a Gauss-Newton step, because  $\lambda I$  can be negligible. If  $\lambda$  is large enough to make the  $J(p)$   $J(p)$  inconsequential in relation to the  $\lambda I$ , the step is effectively

$$
\lambda \Delta p = -J(p)^T f(p) \tag{2.14}
$$

a steepest descent step since it is equivalent to

$$
\frac{1}{\alpha}\Delta p = -\nabla F(p) \tag{2.15}
$$

where  $\alpha$  is a scalar constant, as we have already stated that  $-J(p)^T f(p) =$ rF p gill et al-a-benned and the property of the set of the set of the set of the set of the set of the set of

we therefore need a method of establishing the value of the value of  $\Delta$  , and a given step  $\epsilon$ simple scheme for choosing  $\lambda$  is as follows:

- 1): Let  $\nu > 1$ .
- $\Delta$ ): Set  $\Delta$   $\sim$  to a small value, like  $10$ .
- 3): Compute  $\Delta p$  and  $F (p + \Delta p)$  using this  $\lambda$ .
- 4): If  $F(p + \Delta p) > F(p)$ , increase  $\lambda$  by a factor of  $\nu$  and repeat.
- If F p p F p decrease by a factor of set p- p p and repeat 4, using  $p$  for  $p$

 $\text{Marquardt}, 1963,$  Bevington and Robinson, 1992.

By repeating this method over multiple iterations, and changing p to  $p + \Delta p$ only if the step is a relative improvement, we can eventually reach an optimal solution for the parameters of the data-producing equation given the initial data set- $\mathbf{I}$ guess parameters is necessary Gill et al- -

### 2.2 Tikhonov Regularization

A regularization process is a process that is used to choose a solu tion that is reasonable for the intended process [Lawson and Hanson, 1974, Tikhonov and Arsenin Tikhonov et al- - In the case of this and many other processes, reasonable can be defined as smooth with regard to the second derivative of the function- As we do not get an explicit function from an inverse model such as our spline fit model, we must utilize a regularization procedure that uses the information we do have on the inverse model-

Tikhonov regularization is the procedure we use for the process of smooth ing the inverse model with respect to its second derivative- In the process of Tikhonov regularization, we minimize the sum of two quantities: the squared errors between the retrieved data and the produced inverse model,  $F(p) - d$ , as we would in least squares methods such as the Levenberg-Marquardt method; and the 2-norm of the vector to be regularized, z, times a constant regularization parameter with the function  $\mathcal{L}_{\mathcal{A}}$  is the function of the function  $\mathcal{L}_{\mathcal{A}}$ 

$$
||F(p) - d||^2 + \mu ||z||^2 \tag{2.16}
$$

Tikhonov and Arsenin Tikhonov et al- -

In the case of our problem, we wish to regularize the second derivative of the inverse model so we need to alter the vector to be regularized to be regularized to be regularizedthe second derivative of the function, we may multiply the parameters of the inverse problem,  $p$ , by the matrix  $L$ , the matrix of sums of squares of the second differences: and the contract of the contract of the contract of the contract of the contract of the contract of the contract of the contract of the contract of the contract of the contract of the contract of the contract of the contra

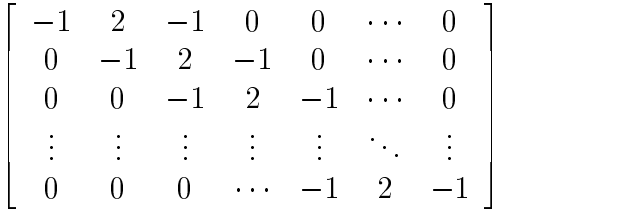

as Lp-Twomey - We may then restate the equation to be minimized as

$$
||F(p) - d||2 + \mu ||Lp||2.
$$
 (2.17)

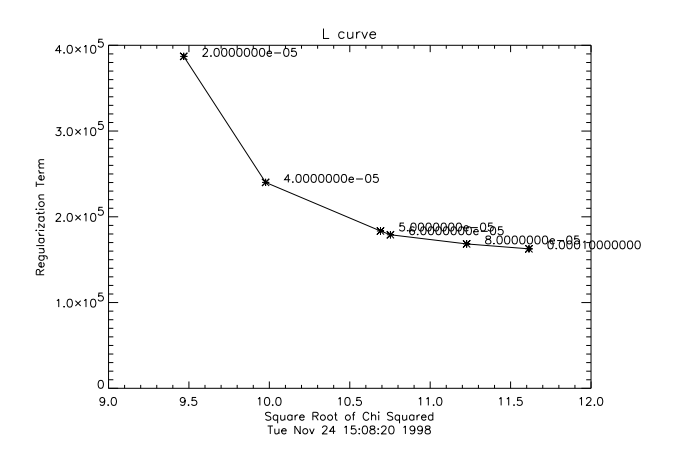

 $\mathbf{F}$  . Figure -  $\mathbf{F}$  . Figure -  $\mathbf{F}$  . Figure -  $\mathbf{F}$ 

This version of Tikhonov regularization compares the smoothness of the sec ond derivatives of the inverse function to the least squares fit of the inverse function- The regularization parameter gives the regularization quantity of the minimization function  $\mathbf{f}$  more smoothness is needs-inertial more smoothness is necessary in  $\mathbf{f}$ raise the value of  $\mu$  the smoothness showledge in the smoothness showledge than the value  $\mu$ of the least state squares the smaller-decision to smaller-state the can be a very important decision to the c decide the value of a regularization  $\mu$ .

### 2.3 The L-Curve

The L-curve is a graphical method of choosing the best value of the regularization parameter with the tradeo between the residence the tradeo between the residence of the residence ual norm  $||F(p) - d||_2$  on the x-axis and the regularization norm  $||Lp||_2$  on the yaxis- We nd an Lcurve by plotting these two values for multiple runs of a regularization method using discreting values for the regularization  $\mu$  . For the

points, if they include the optimal  $\mu$ , will form an L shape, with the point corresponding to the optimal  $\mu$  at the corner.

At the corner, we have a  $\mu$  that finds the smallest value of  $||F(p) - d||_2$  relathe the the smallest klepk-left-line to the the two errors are expected-up is any method are promotionally are larger, we get an increasingly large final value  $||Lp||_2$  while decreasing  $||Ap-d||_2$ relatively little- Conversely if is any smaller we get an increasingly large  $||Ap - d||_2$  while decreasing  $||Lp||_2$  relatively little [Hansen, 1992].

# Chapter 3

# Inverse Model of  $O<sup>+</sup>$  Number Density Using the Chapman Equation

My inverse model of O number density using the Chapman equation is based on and is a recreated by Picone et al. The model created by Picones et al. The model created by Pico in many cases, this model works in the estimation of  $\cup$  -humber density. In  $$ some cases, though, the Chapman equation fails to accurately model the  $O<sup>+</sup>$ number density-

We have tested the inverse model using the Chapman equation against two ionospheric models estimated from different sources: one created using the chapman equation and one used in the absence where we are used in the absence  $\sim$ of real, known fonospheric O cata with corresponding 854 A readings. The Chapman equation and the PIM model estimate O number density over the F layer of the ionosphere- These estimated models are then run through the forward model to produce 834 Å radiation data as it would be received by satellite instruments.

We have added random noise to the data produced by the forward models to  $\max$  the confinated retrieved op  $\pi$  ratio realistic. This random noise is based on an error equal to a normal random variable with a standard deviation equal to the square root of the estimated data point- This produces noise similar to perform what is effectively a Poisson count of photons striking those instru-

ments-bution distribution has a standard deviation of the standard deviation - a standard deviation - a standard root of the mean  $\mu$ , and can be acceptably estimated by a normal (or Gaussian) distribution for a significantly large  $\mu$  [Bevington and Robinson, 1992]. When using the variables in the Chapman equation as parameters in our in verse model, no regularization is necessary, as all Chapman models are smooth curves.

#### 3.1 Forward Model Using the Chapman Equation

The four-parameter Chapman equation [Anderson and Meyer, 1985] includes the following variables: the altitude of maximum number density  $z_{max}$ , the number density at that altitude  $N_{max}$ , and two parameters that control the dropo and the straight and density as altitude  $\mu$  and heliotically and H and H-  $\mu$  and H-  $\mu$  and H-  $\mu$ variables are used in the four-parameter Chapman equation

$$
N_{O^{+}}(z) = N_{max} \exp\left[\frac{1}{2}\left(1 - \frac{z - z_{max}}{H_0 + H_1 z} - \exp\left[-\frac{z - z_{max}}{H_0 + H_1 z}\right]\right)\right]
$$
(3.1)

to evaluate a number density  $N_{O^+}$  at altitudes z over the F layer of the ionosphere.

For purposes of the inverse procedure we scale all of these parameters- This scaling lowers the ill-conditioning of the Jacobian matrix by setting all of these values to be one-the order of one-the order of one-thing we use parameters that are onethe order of one and multiply them by the factors in Table 2000 and the factors in Table 2000 and the factors them to the Chapman equation.

This equation is the function of a curve that estimates O number density over the F layer of the ionosphere- We use fty points along this curve at

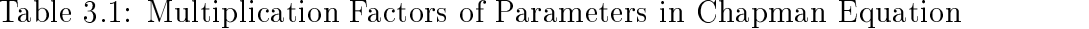

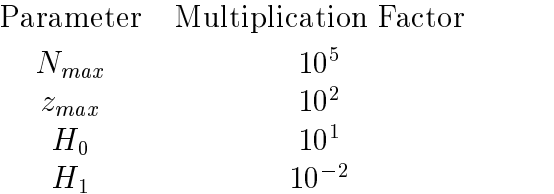

km intervals over the F layer and the F layer as a discrete estimation of the second curve- the curvethen use this discrete estimation of the  $\bigcirc$  fullmeer densities over the  $F$  layer in our forward model to evaluate the 834 Å radiation readings expected from our satellite sensors- Pico al-March 2019 and the following process  $\mathbf{r}_1$  and the following alseries of equations

$$
j(z) = j_0(z) + \sigma_0 N_{O^+}(z) \int_{z_0}^{\infty} j(z') H(|\tau' - \tau|, |t' - t|) dz'
$$
 (3.2)

which evaluates the volume emission rate  $j(z)$  for 834 A given the definitions for the constants as given in Table 2.1 and the MSIS parameters given in Table 2.1 and the MSIS parameters given in Table 2.1 and the MSIS parameters given in Table 2.1 and the MSIS parameters given in Table 2.1 and 2.1 a

Given this data, the volume excitation rate  $j(z)$ , we must then perform the integration to estimate the column emission rate  $4\pi I$ , where I is the radiance in megaphoton cm = sec = ster-- as measured at the satellite:

$$
4\pi I(\mathbf{r}, \hat{\mathbf{e}}) = 10^{-6} \int j[\mathbf{r}'(s)]T(\mathbf{r}', \mathbf{r})ds \qquad (3.3)
$$

 $\mathbf{r}$ 

These integrals are discretized and evaluated numerically in code developed for  $\mu$  result of an, toother the result is an array of miltery retrieved opt in meen sities over varying limb-scan angles.

Table - Constants Used in Forward Model Equation

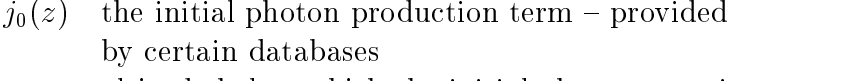

- $z_0$  altitude below which the initial photon term is negligible or extinction is large
- $\sigma_0$ resonant scattering line-center cross section for 834 Å radiation
- $\tau(z)$ the vertical resonant scattering line-center optical depth at altitude z
- $t(z)$  the vertical pure absorbtion optical depth at altitude z
- $H$  the Holstein probability function, which is the transport kernal, proportional to the probability that a photon propagates from one region  $(z, z + a z)$  to another region  $(z, z + a z)$ .

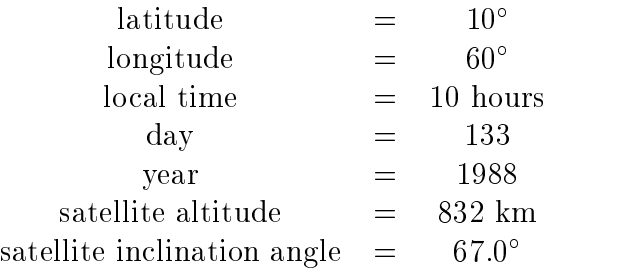

Table - Constants Used in Forward Model Equation

- e the line of sight of the satellite instrument
- r the initial location of the photon  ${\bf r}'$
- r the location of the satellite instrument
- T the probability that a photon travelling along  $\hat{e}$ from r - will arrive at r-

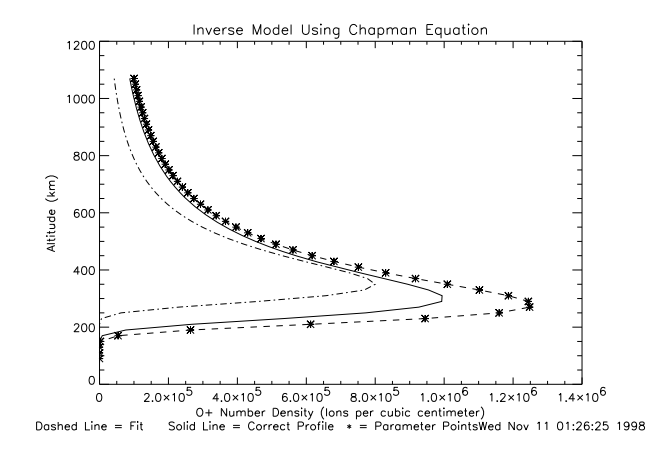

rigure 5.1: Chapman-Generated O – Concentration in the r-Layer of the Ionosphere and the Chapman Equation Inverse Solution

# Chapman Inverse Model Using an Initial Ionospheric Model Estimated from the Chapman Equation

We first used the Chapman equation inverse model to find a solution to a data set created by using the chapman equation is equation in  $\mathbf{M}$ parameters of the Chapman equation were

$$
[z_{max}, N_{max}, H_0, H_1] = [300, 10^6, 35, .09].
$$

Our Chapman equation-based Levenberg-Marquardt program found a solution of

$$
[z_{max}, N_{max}, H_0, H_1] = [278, 1.26 \times 10^6, 32.5, .0918].
$$

These parameters produce a plot that compares to the original as shown in Figure --

This set of Chapman parameters produces a set of 834 Å satellite readings that matches the initial set of noisy data as shown in Figure -- The Chisquared value of this field of the control to the complete of freedom which produces a ones in the control

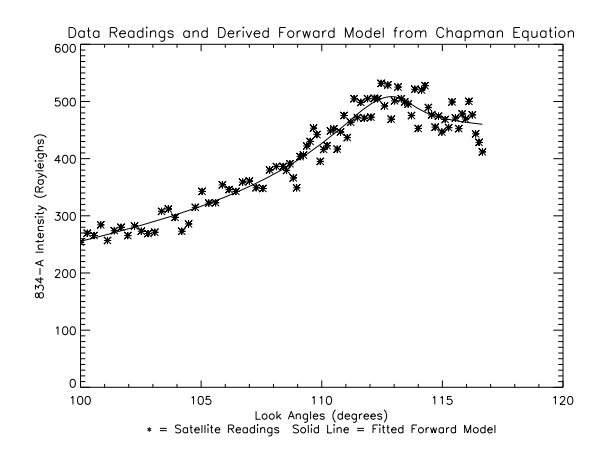

r igure o.2. Onapman Generated Forward Fit oo FIT micholty Data and Noisy Chapman Equation Produced Data

parameter is the set of the set of the probability of the probability of the probability of the probability of  $\mu$ at  $\chi$ - would be so large if the in were correct. A p-value of .5914 means that we have a -probability that we would get residuals like that we would get residuals like this was our control was our control was our control was our control was our control was our control was our control was our control initial data set- A pvalue of - or less would mean that the t was poor-We can also plot the standardized residuals of the forward model from our fit to

the retrieved data-based plot will show us that a good that also the residuals in the residuals of appear to be normally distributed-distributed-distributed-distributed-distributed-distributed-distributed-distributedbetween the retrieved data points and the tted data divided by the estimated standard deviation of the readings -- In this case the standard deviation is the square root of the retrieved database and the method of determining a standardized and residual for a fit is as follows:

$$
SR_i = \frac{\bar{d}_i - d_i}{\sigma_i}.\tag{3.4}
$$

A normally distributed set of standardized residuals would have the most val ues near the mean or zero standard deviations- As we move out from the

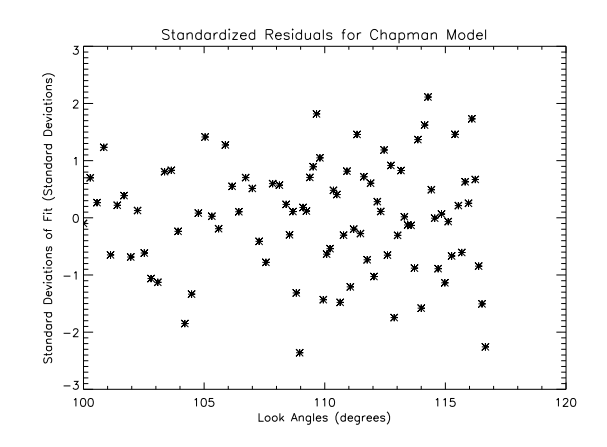

 $\mathcal{L}$  . The state  $\mathcal{L}$  and  $\mathcal{L}$  are  $\mathcal{L}$  the Chapman Equation Fit to Chapman Equation Fit to  $\mathcal{L}$ Equation Generated Retrieval Data

mean, the density of standardized residuals occurring would get smaller, until only a few values go as far as the third standard deviation-third standard deviation-third standard deviationshows the standardized residuals of the Chapman equation fit of the data set generated from the Chapman equation- We also look for patterns in the resid uals such as strings of sequential residuals with positive standardized residuals [Ramsey and Schafer, 1997].

where the standardized residuals in Figure . The regression is the regression of  $\mathbf{M}$ t of these residuals in Figure - and note that no patterns or trends appear-We can go farther in testing the normality of the residuals by producing a *nor*mal plot is a visual plot or  $\mathbf{q}_1$  ,  $\mathbf{q}_2$  is a visual plot is an ormality-discussion of the state  $\mathbf{q}_2$ If the plot is normal, the points will appear in a fairly straight diagonal line, grouped together near the center and spread out more at the ends- If there are curves in the plot then the residuals are not normally distributed- We show the normal probability plot for the fit to the Chapman data set in Figure -- We can see from the pvalue of the AndersonDarling test that we have a

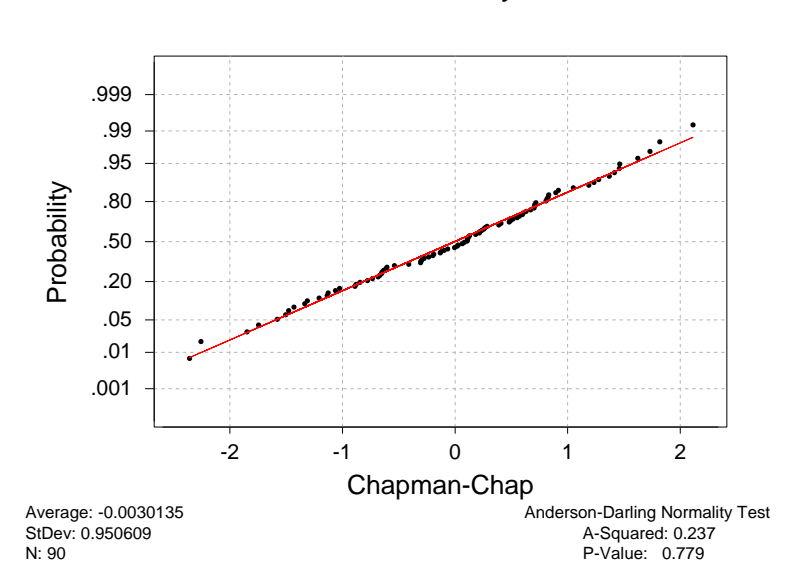

# Normal Probability Plot

 $\mathcal{A}$  and  $\mathcal{A}$  and  $\mathcal{A}$  and  $\mathcal{A}$  and  $\mathcal{A}$  are Chapman Fit to Chapman Fit to Chapman Fit to Chapman Fit to Chapman Fit to Chapman Fit to Chapman Fit to Chapman Fit to Chapman Fit to Chapman Fit to Chapma Chapman Data

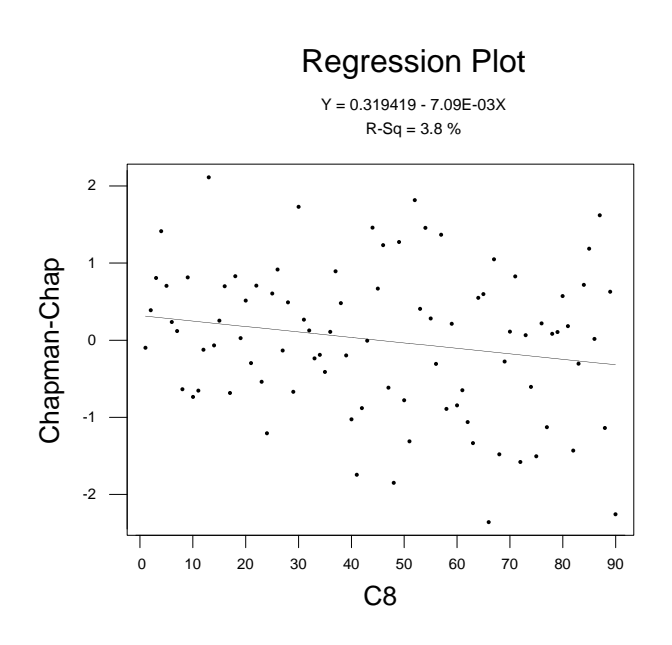

Figure - Regression of Residuals in Chapman to Chapman Fit

l,

reasonably normal distribution of residuals  $[D'Augostino]$  and Stevens, 1986.

Having established that we have made a reasonable fit with respect to having normal residuals, we now must establish the likely range of the Chapman parameters we have the parameters we have the model are only estimated and the model are only estimated an tainty in the range of each parameter, we must produce a covariance matrix , a covariance matrix is a covariance matrix is sent to a covariance matrix is a complete symmetric matrix is trix with a number of diagonal elements equal to the number of parameters-Each diagonal element is the variance,  $\sigma$  , of the respective parameter. Each  $$ nondiagonal element is the covariance of the two elements that coincide with its row and column- The covariance matrix established from the Levenberg Marquardt method is equal to  $(J^*J)^{-1}$ , where J is the Jacobian of the final iteration of the Levenberg Clement process-covariance matrix for the covariance matrix for the covariance matr Chapman fit of the scaled parameters of the Chapman-generated data is

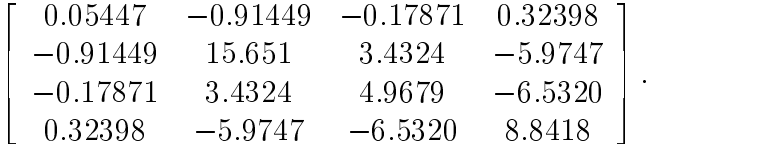

 $\alpha$  can use the covariance matrix-distribute a correlation matrix-section matrix-section matrixtion matrix is a covariance matrix with each row i of the matrix divided by the standard deviation of the matrix of  $\alpha$  is and deviation of the matrix  $\mu$  and the matrix divided by  $\mu$  $t$  -deviation of element  $\alpha$ diagonal and values between and all non-diagonal elements-conditions - all non-diagonal elementsment shows the correlation between the parameters- A correlation of means that the two elements have a directly proportional relationship- If one element increases the other increases without changing the outcome- A correlation of
means that the two elements have an inversely proportional relationship-One of the two elements decreases while the other increases and the outcome will not change  $B$  and  $B$  and  $B$  and  $B$  and  $B$  and  $B$  and  $B$  and  $B$  and  $B$  and  $B$  and  $B$  and  $B$  and  $B$  and  $B$  and  $B$  and  $B$  and  $B$  and  $B$  and  $B$  and  $B$  and  $B$  and  $B$  and  $B$  and  $B$  and  $B$  and  $B$  a the following correlation matrix

$$
\begin{bmatrix} 1 & -0.9904 & -0.3435 & 0.4668 \\ -0.9904 & 1 & 0.3893 & -0.5079 \\ -0.3435 & 0.3893 & 1 & -0.9856 \\ 0.4668 & -0.5079 & -0.9856 & 1 \end{bmatrix}.
$$

This correlation matrix shows a strong inverse correlation between the first two parameters and between the last two parameters at the location of this solu tion- This means that one of the values in either pair can vary upward and the other value in that pair can vary downward, and the value of the solution would change very little- many little-solution to result in a set of the solution to parameters. different from the original parameter set by only one of the parameters varied up and the second in that pair varied down-

We can also use the covariance matrix to establish  $95\%$  confidence intervals for each parameters is an interval interval interval interval interval in the state which we are  $\mathcal{A} \setminus \mathcal{A}$ confident that the correct answer lies within this interval  $[\text{Bain} \text{ and Engelhardt}, 1992]$ . In the case of this solution, our  $95\%$  confidence interval, when we have unscaled the values from the covariance matrix, is

$$
[z_{max}, N_{max}, H_0, H_1] = [278 \pm 46, 12.6 \times 10^5 \pm 7.87 \times 10^5, 32.5 \pm 44.35, .0918 \pm .0592].
$$

We provide a sample of fits using the same initial parameters and differing noise in Tables in Tables in Tables in Tables in Tables in Tables in Tables in Tables in Tables in Tables in T  $\mathcal{L}$  . The side of the side of the side of the side of the side of the side of the side of the side of the side of the side of the side of the side of the side of the side of the side of the side of the side of the si

The  $95\%$  Confidence Intervals for the parameters show the interval which is

| Data Set       | $z_{max}$ 95% CI | $N_{max}$ 95% CI   | $H_0$ 95% CI      | $H_1$ 95% CI   |
|----------------|------------------|--------------------|-------------------|----------------|
|                | [288.6, 288.7]   | [1307941,1328499]  | $[-2.418,-1.962]$ | [.1255, .1258] |
| 2              | [315.8, 316.0]   | [911161, 920939]   | [57.08, 60.58]    | [.0559, .0617] |
| 3              | [278.5, 278.7]   | [1224204, 1286497] | [31.49, 33.47]    | [.0901, .0936] |
| $\overline{4}$ | [284.3, 284.7]   | [1200289, 1353111] | [49.10, 52.16]    | [.0672, .0739] |
| 5              | [284.2, 284.4]   | [1117522, 1147318] | [30.98, 33.14]    | [.0870, .0905] |
| 6              | [283.4, 283.5]   | [1159910, 1181890] | [22.75, 24.35]    | [.0995, .1016] |
|                | [305.8, 306.2]   | [928559, 957200]   | [53.37, 58.28]    | [.0615, .0701] |
| 8              | [272.1, 273.0]   | [1154528, 2166312] | [52.08, 57.33]    | [.0519, .0653] |
| 9              | [306.9, 307.0]   | [1009132, 1017568] | [27.67, 29.98]    | [.0959, .0989] |

Table - Chapman to Chapman Models Using Varying Noise Final Parame ters

" likely to contain the correct value Bain and Engelhardt - The tests done in Table 5.0 show how good of a fit we have. The  $\chi$  -and its p-value show the likelihood of having the resulting residuals if the t is correct- A pvalue of less than  $\mathcal{A}$  . The hypothesis that the hypothesis that the hypothesis that the hypothesis that this is a good t-The p-value for the Anderson-Darling test is the likelihood of having the resulting residuals if the distribution of residuals is normal- A pvalue of less than ... means the residuals are not not the the the the the the time that  $\pi$  is not the The last two columns on Table - are the " condenct intervals of a linear regression to the standardized residuals-to-the standardized residuals-to-the parameters showledge residualszero- For a good set of residuals both condence intervals would contain zero-

Table - shows that for zmax we come close or cover the correct value of  with a decorrect interval service intervals- the nine trials the nine trials the nine trials the service is no included in the condence interval- All other parameters are included in all confidence intervals over all trials.

Table - shows that the pvalue of the t for trial is not good- Examining

|                | <b>Test</b> |         | Regression of Residuals |                     |                   |
|----------------|-------------|---------|-------------------------|---------------------|-------------------|
| Data Set       | $\chi^2$    | p-value | Anderson-               | 95% CI              | 95% CI            |
|                |             |         | Darling                 | Regression          | Regression        |
|                |             |         | p-value                 | Constant            | x-Coeff.          |
|                | 95.4934     | .2269   | .826                    | $[-.5727, .3499]$   | $[-.0131, .0045]$ |
| $\overline{2}$ | 73.4577     | .8304   | .321                    | $[-.1957, .7009]$   | $[-.0149, .0022]$ |
| 3              | 81.7870     | .6086   | .006                    | $[-.8556, -.0751]$  | .0029, .0177      |
| 4              | 66.7124     | .9389   | .575                    | $[-.8722, .0202]$   | $[-.0004, .0167]$ |
| 5              | 100.0304    | .1430   | .799                    | $[-.1251, .6733]$   | $[-.0117, .0035]$ |
| 6              | 104.2095    | .0883   | .198                    | [.0302, .8648]      | $[-.0138, .0021]$ |
|                | 94.0894     | .2582   | .359                    | $[-1.083, -0.1447]$ | $[-.0005, .0174]$ |
| 8              | 91.4632     | .3232   | .174                    | $[-.2342, .5948]$   | $[-.0033, .0105]$ |
|                | 114.9792    | .0201   | .634                    | $[-.7910, .0222]$   | $[-.0003, .0152]$ |

Table - Chapman to Chapman Models Using Varying Noise Tests

Figure - we can see that the t appears to be good- In fact Figure - ap pears to be quite possibly the best t- But this trial is the only one which does not pass the  $\chi$  -test. This shows that trusting the plot is not the appropriate way to test goodness to extract the must use statistical tests to verify that the tests that the t is good.

Trial  on Table - has a low AndersonDarling pvalue- This means that the distribution of residuals is not likely to be normal- This is not terribly surpris ing as we have nine trials and the pvalue is likely to be less than  $\alpha$  to be less than  $\alpha$ for good ts about " of the time- This trial is also awed because neither regression coe cient condence interval includes zero- Given this information we are led to believe that the residuals are not only non-normal, but their mean is not zero and they have a trend toward larger values as our look angle increases.

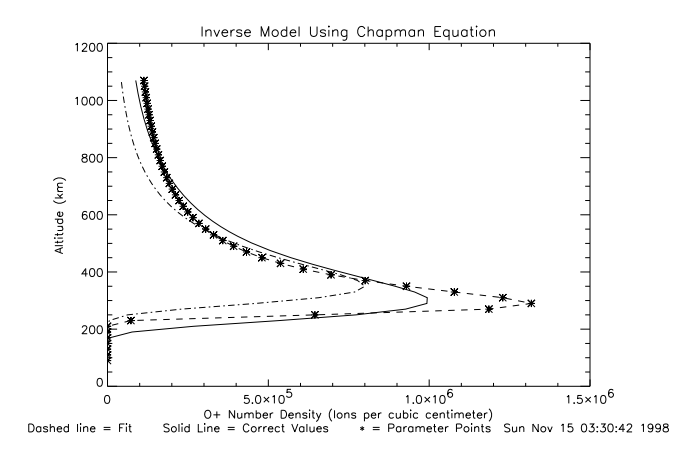

Figure - Chapman Equation Fitted to Chapman Data with Random Noise Set

We must also examine trials and - Both of these trials are acceptably normal and have reasonable  $\chi^+$  values. Dut when we examine the residual regression fit, we see that the confidence interval for the constant does not include zero. The coe cient of x does include zero so there is no statistically signicant trend to the residuals- But the mean of the residuals is statistically not zero-This is not of as much concern as a nonzero  $\mathbf{r}$ noted.

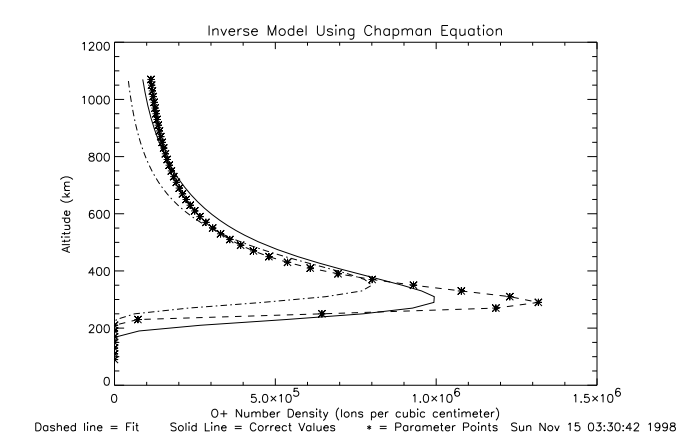

Figure - Chapman Equation Fitted to Chapman Data with Random Noise Set 2

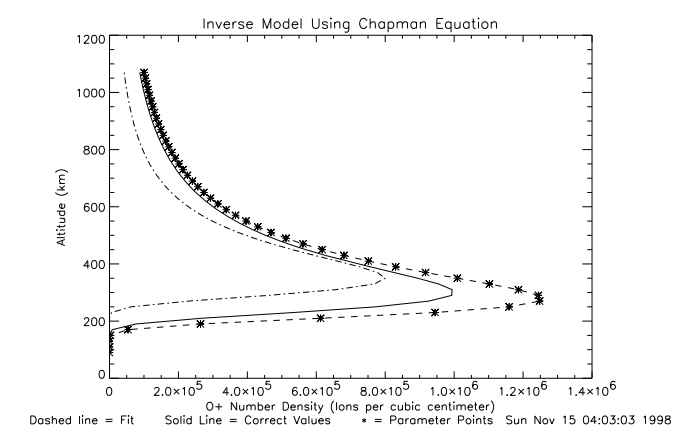

Figure - Chapman Equation Fitted to Chapman Data with Random Noise Set 3

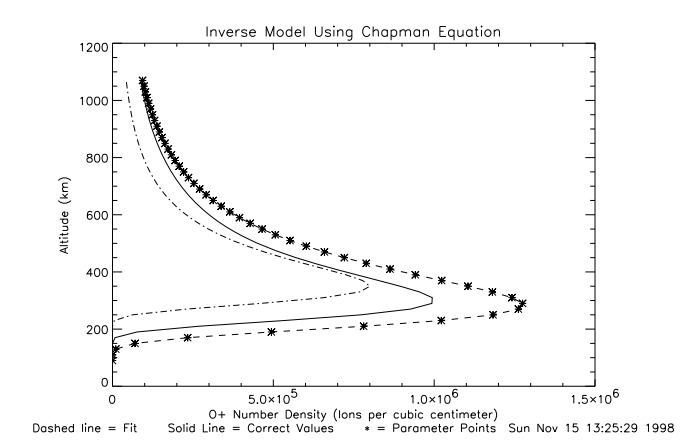

Figure - Chapman Equation Fitted to Chapman Data with Random Noise Set 4

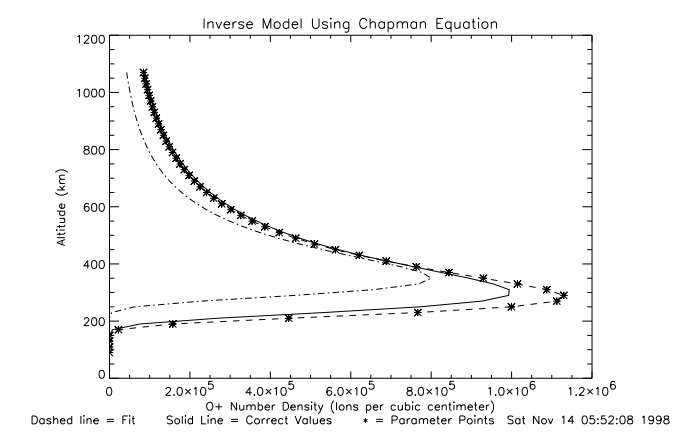

Figure - Chapman Equation Fitted to Chapman Data with Random Noise Set 5

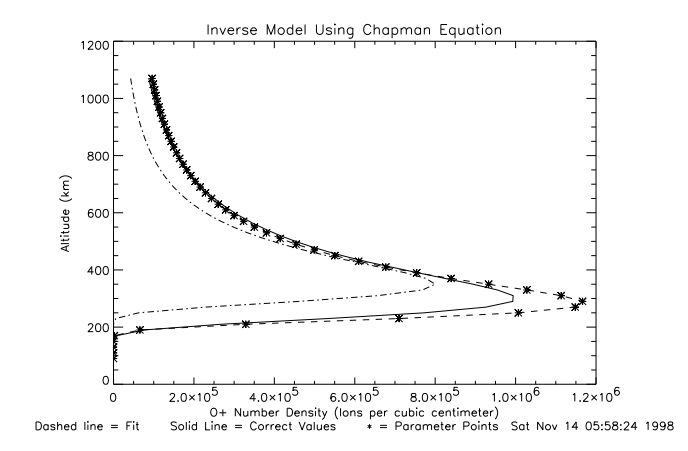

Figure - Chapman Equation Fitted to Chapman Data with Random Noise Set 6

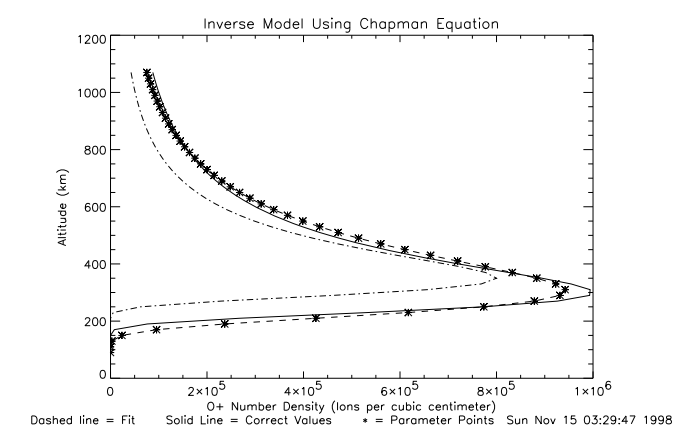

Figure - Chapman Equation Fitted to Chapman Data with Random Noise Set 7

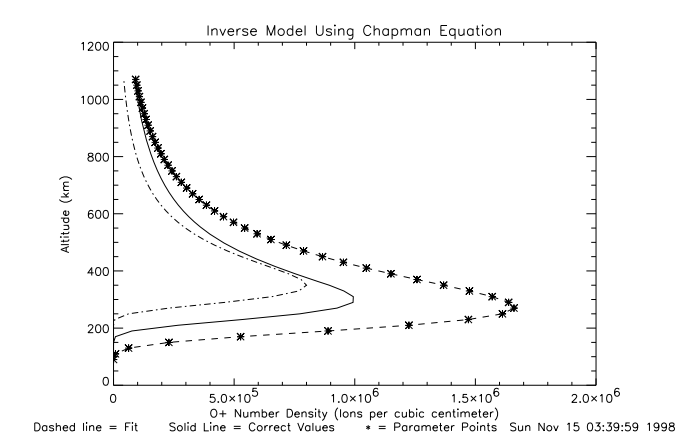

Figure - Chapman Equation Fitted to Chapman Data with Random Noise Set 8

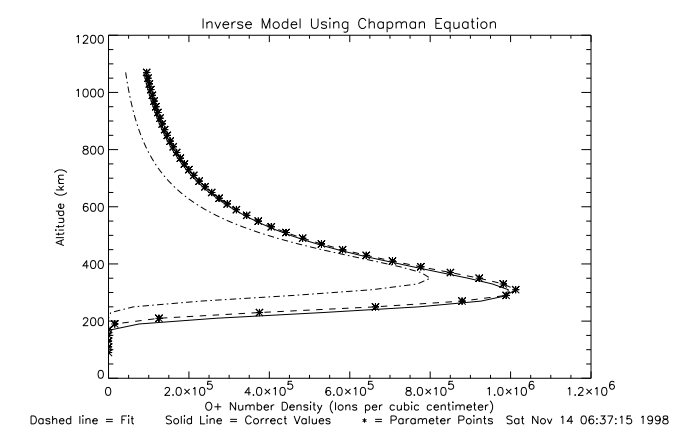

Figure - Chapman Equation Fitted to Chapman Data with Random Noise Set 9

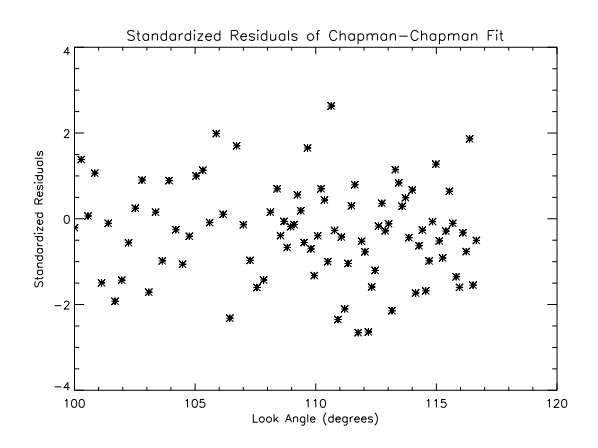

Figure - Chapman Equation Fitted to Chapman Data Standardized Resid uals with Random Noise Set

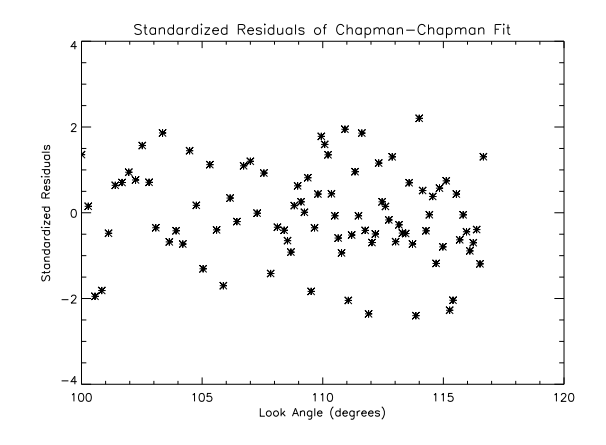

 $\mathcal{L}$  -  $\mathcal{L}$  and  $\mathcal{L}$  . Chapman Equation Fitted to Chapman Data Standardized Residents  $\mathcal{L}$ uals with Random Noise Set

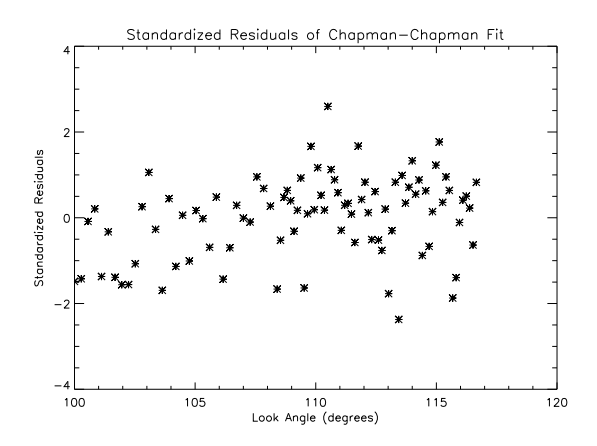

Figure - Chapman Equation Fitted to Chapman Data Standardized Resid uals with Random Noise Set 

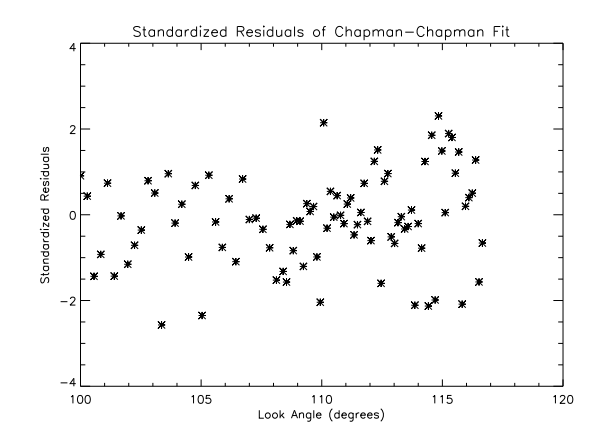

 $\mathcal{L}$  -  $\mathcal{L}$  and  $\mathcal{L}$  . Chapman Equation Fitted to Chapman Data Standardized Residents  $\mathcal{L}$ uals with Random Noise Set

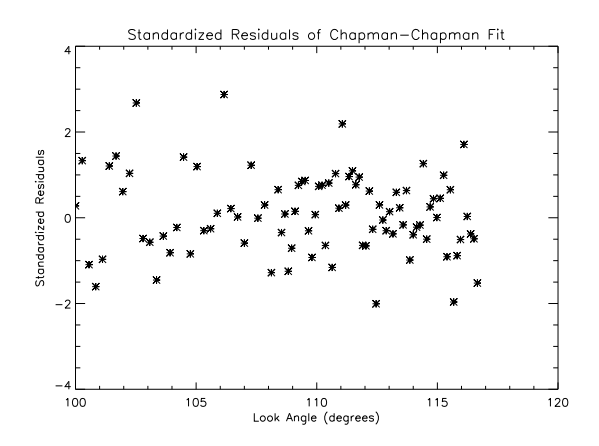

Figure - Chapman Equation Fitted to Chapman Data Standardized Resid uals with Random Noise Set

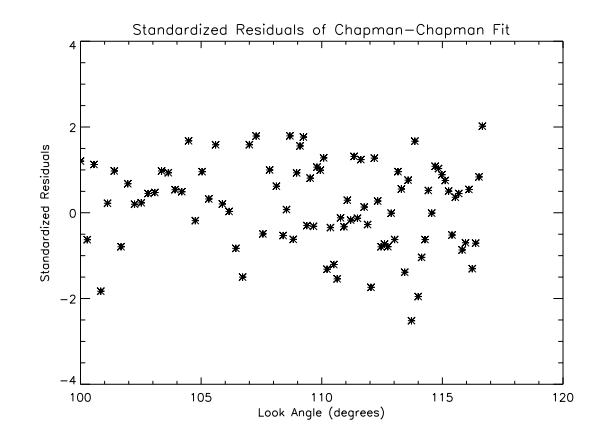

 $\mathcal{L}$  -  $\mathcal{L}$  and  $\mathcal{L}$  . Chapman Equation Fitted to Chapman Data Standardized Residents  $\mathcal{L}$ uals with Random Noise Set

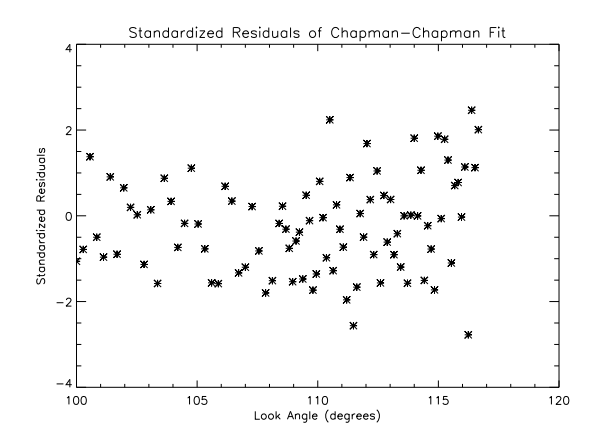

 $\mathcal{L}$  -  $\mathcal{L}$  and  $\mathcal{L}$  . Chapman Equation Fitted to Chapman Data Standardized Residents  $\mathcal{L}$ uals with Random Noise Set

## Chapman Inverse Model Using an Initial Ionospheric Model Estimated from PIM

We next use the Chapman parameters to model a data set generated by a method that is not the Chapman equation. We use a set of O F number densities generated by the PIM model that are not easily modelled by the Chapman equation, as shown in Figure 5.24. The PTM values are the O  $^{\circ}$  number densities over the altitudes of the  $F$  layer of the ionosphere.

After performing the Levenberg-Marquardt process on the initial guess parameters for the Chapman equation, we find that the unscaled Chapman equation fit parameters are

$$
[z_{max}, N_{max}, H_0, H_1] = [358, 1.83 \times 10^6, 41.31, .1703].
$$

These parameters result in the Chapman to the chapman to  $\lambda$ 

The nal Chapman parameters produce a O prole that results in a forward model the shown in Figure , with the noisy data produced from the noisy data produced from the noisy data produced from the noisy data produced from the noisy data produced from the noisy data produced from the noisy data . Pim model uses a standard deviation equal to the standard to the standard to the square roots of

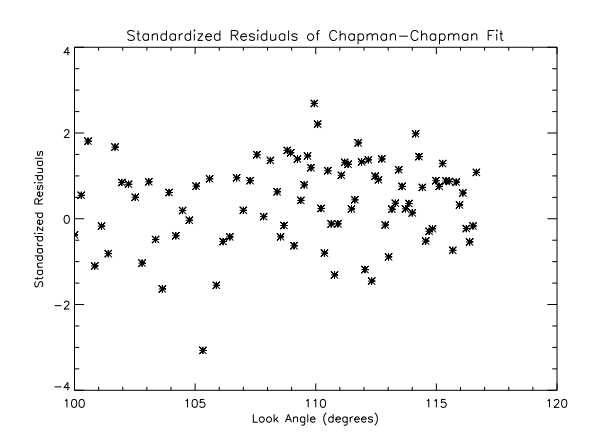

Figure - Chapman Equation Fitted to Chapman Data Standardized Resid uals with Random Noise Set

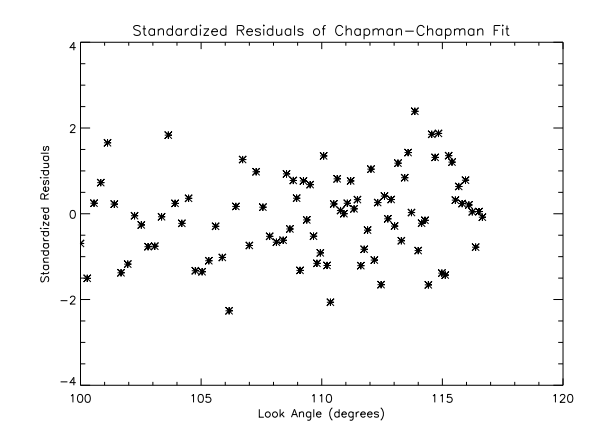

 $\mathcal{L}$  -  $\mathcal{L}$  . The chapman Equation Fitted to Chapman Data Standardized Residents  $\mathcal{L}$ uals with Random Noise Set

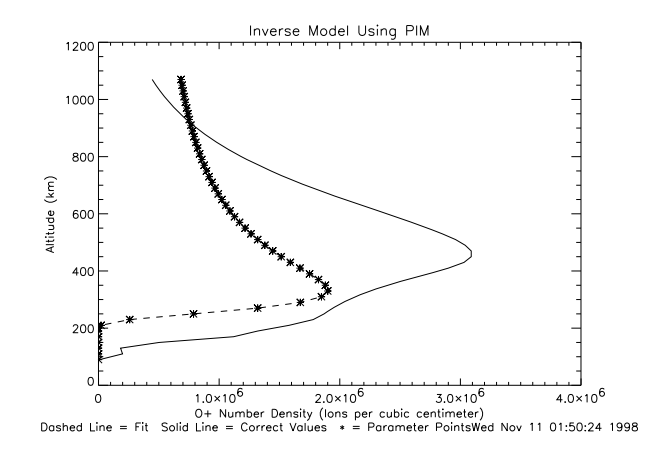

Figure - PIMGenerated O Concentration in the F Layer of the Ionosphere and the Chapman Equation Inverse Solution

of each data point to represent instrument instrument instrument instrument as beforethat the fit is reasonably accurate, even though the fitted Chapman profile is nothing like the PIM profile.

To test the goodness of fit of our model of the data, we once again find a  $\chi^2$ value for the fit. The  $\chi$  -in this case is  $\mathcal{I}$  to  $\mathcal{I}$  for  $\mathcal{I}$  degrees of freedom. This results in a pvalue of the cannot refer the control of the control tells us that we can be called the cannot re hypothesis that we have a good fit to the data.

We then check the standardized residuals for any patterns or deviations from normality- Looking at Figure - we see that the residuals appear to be nor mal- As another check of normality we examine Figure - to test normality-The Anderson-Darling normal probability plot shows that the residuals are generally normal, with a p-value that does not reject the hypothesis of a good fit.

As we do not reject this model as a fit of the data, we then examine the covariance matrix-and the Chapman the Chapman the Chapman t of the Chapman the Chapman the Act

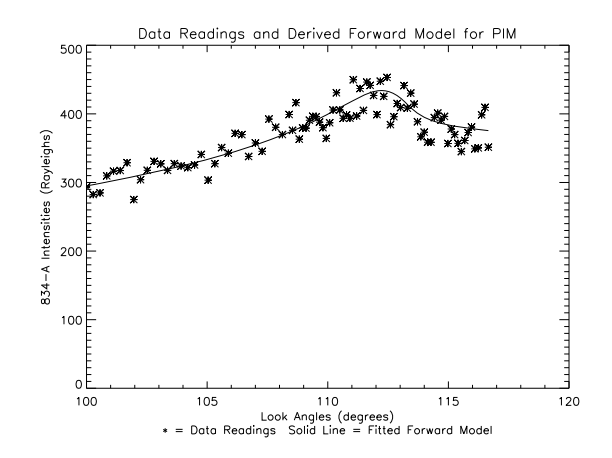

r igure 0.20. Onaphian Qenerated Forward Fit 004 IV michsity Data and Noisy PIM Produced Data

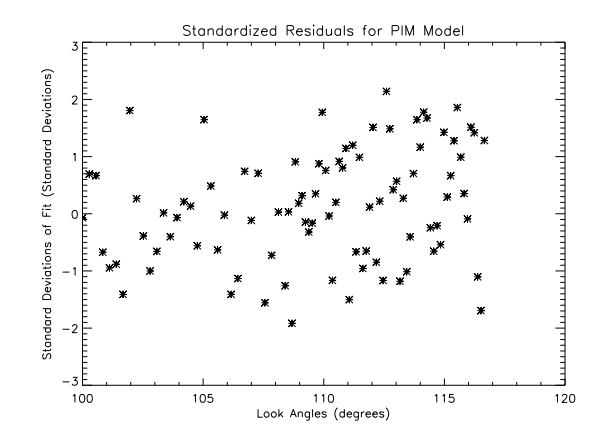

Figure - Standardized Residuals of the Chapman Equation Fit to PIM Generated Retrieval Data

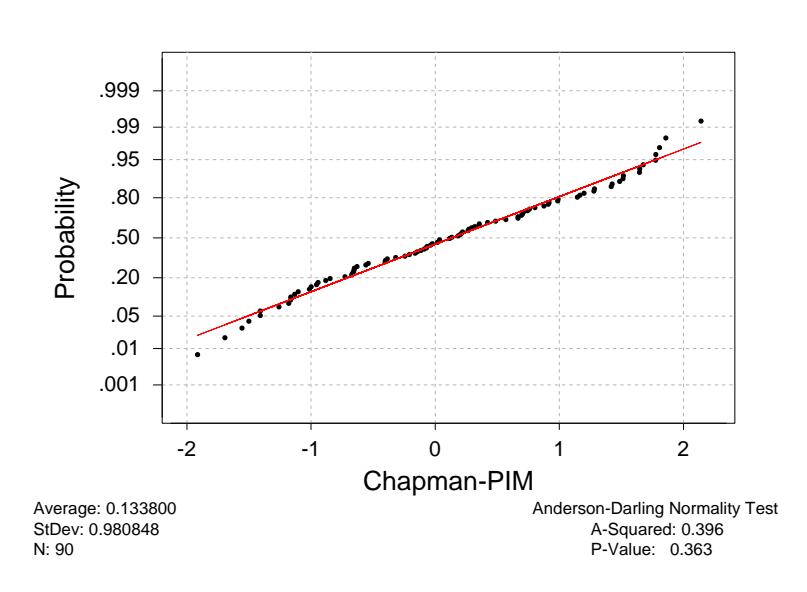

## Normal Probability Plot

Figure - AndersonDarling Normal Probability Plot for Chapman Fit to PIM Data

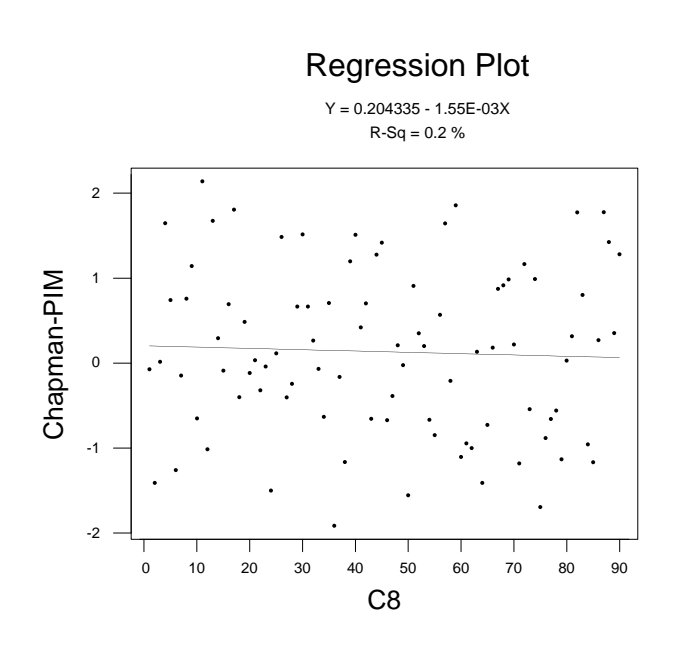

Figure - Regression of Residuals in Chapman to PIM Fit

 $\ddot{\phantom{0}}$ 

a covariance matrix

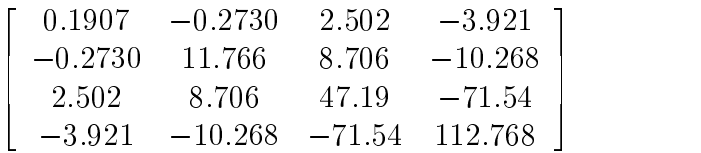

for the scaled Chapman parameters- This covariance matrix results in a corre lation matrix

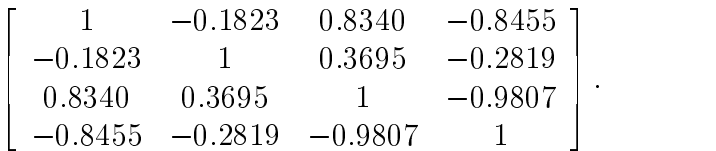

These correlations show a correlation nearing  $-1$  for the last two parameters. The last two parameters, therefore, are once again completely correlated, and can change, one up and one down, while changing the outcome very little. When we use the covariance matrix to establish  $95\%$  confidence intervals for each parameter, we get the following results:

$$
[z_{max}, N_{max}, H_0, H_1] = [358 \pm 86, 18.3 \times 10^5 \pm 6.8 \times 10^5, 41.31 \pm 136.7, .1703 \pm .2113].
$$

We provide a sample of fits using the same initial parameters and differing noise en tables in dit die stand te trouwer the standardized and the standardized of the standardized of the s residuals as shown in Figures ---

 $\mathbb{R}$  for  $\mathbb{R}$  . These that none of these gives us a very given us a very given us a very good  $\mathbb{R}$ estimation of the initial  $\cup$  -prollie. Dut we have a decent  $\chi$  -in most cases and passe also the common to need to mean a way to recognize a post in the top of the second to the second to the s correct profile.

where the previous tables and gures with Tables and gures with Tables and gures with Tables and gures with Tables and gures with Tables and gures with Tables and gures with Tables and gures with Tables and gures with Tabl

| Data Set       | $z_{max}$ 95% CI | $N_{max}$ 95% CI | $H_0$ 95% CI    | $H_1$ 95% CI   |
|----------------|------------------|------------------|-----------------|----------------|
|                | [356.6, 357.4]   | 1805200,1844000] | [30.61, 47.35]  | [.1540, .1918] |
| $\overline{2}$ | [445.6, 446.2]   | 1597200,1609400] | [98.87, 144.73] | [.0168, .0613] |
| 3              | [375.6, 376.6]   | 1897400,2144800] | [47.44, 79.98]  | [.1082, .2029] |
| 4              | [402.1, 403.1]   | 1779300,2564100  | [63.55, 113.59] | [.0560, .2148] |
| 5              | [366.7, 367.5]   | 1888000,2025800] | [50.62, 72.70]  | [.0992, .1535] |
| 6              | [362.0, 363.0]   | 1924900,2048900] | [39.47, 65.37]  | [.1218, .1884] |
|                | [384.0, 385.4]   | 1824700,1983500  | [50.69, 88.53]  | [.0948, .2037] |
| 8              | [410.8, 411.8]   | 1888500,1985700  | [70.16, 100.60] | [.0646, .1565] |
| 9              | [410.1, 411.3]   | 1693300,1703100  | [51.77, 78.39]  | [.0976, .1744] |

Table - Chapman to PIM Models Using Varying Noise Final Parameters

 $\mathbf{r}$  -  $\mathbf{r}$  and  $\mathbf{r}$  and  $\mathbf{r}$  and any possible and any possible and any possible and any possible and any possible and any possible and any possible and any possible and any possible and any possible and a trends- tables and the sequence give the results of the theory of the same data same data the same data of the with random noise with random noise with a standard deviation - to one fourth the original to one fourth the o noise-

in the way of the matrix that was only the signals that we have a position of the way of the way of the way of the  $\cup$  -prollie. Trial 9 lails to pass the  $\chi$  -p test. Trials I and 4 lail the Anderson-Darling p-test, so we can believe that the residuals of those trials are not normally distributed- Trial also has a constant regression of residuals parameters that is not statistically needs the cannot in a see no process that the cannot none of these trials produces a good trials three fails and the fail and the fail and These results are only slightly worse than the results of fitting to a Chapman  $\mathbf{r}$  in Table in Table - the tests of the tests of the tests of the tests of the tests of the tests of the tests of the tests of the tests of the tests of the tests of the tests of the tests of the tests of the tests , and the model is shown that the showing that the showing that the showing the shown of the state of the state  $\mathcal{L}_\mathbf{u}$ see that trials 5, 6, 7, and 9 all fail the  $\chi$  -test. Trials 1 and 8 are suspiciously close-to the Going to the Anderson can now the Anderson out to the Contract of the Anderson out throw out the

|                | Test     |         | Regression of Residuals |                    |                   |
|----------------|----------|---------|-------------------------|--------------------|-------------------|
| Data Set       | $\chi^2$ | p-value | Anderson-               | 95% CI             | 95% CI            |
|                |          |         | Darling                 | Regression         | Regression        |
|                |          |         | p-value                 | Constant           | x-Coeff.          |
|                | 97.7828  | .1812   | .023                    | $[-.3676, .3774]$  | $[-.0106, .0037]$ |
| $\overline{2}$ | 75.3653  | .7869   | .244                    | $[-.2944, .5770]$  | $[-.0095, .0072]$ |
| 3              | 84.2469  | .5333   | .792                    | $[-.8355, .1535]$  | $[-.0019, .0170]$ |
| 4              | 71.8355  | .8631   | .017                    | $[-.9670, -.7115]$ | [.0035, .0206]    |
| 5              | 102.5184 | .1081   | .179                    | $[-.1450, .8122]$  | $[-.0162, .0021]$ |
| 6              | 105.5880 | .0745   | .446                    | $[-.3795, .5687]$  | $[-.0055, .0090]$ |
|                | 98.3354  | .1712   | .416                    | $[-.8460, .0904]$  | $[-.0029, .0150]$ |
| 8              | 95.3887  | .2291   | .646                    | $[-.2405, .7505]$  | $[-.0114, .0075]$ |
| 9              | 118.906  | .0109   | .410                    | $[-.5934, .3048]$  | $[-.0027, .0144]$ |

Table - Chapman to PIM Models Using Varying Noise Tests

Table - Chapman to PIM Models Using Varying Noise Final Parameters With A Quarter the Noise

| Data Set $\parallel$ | $z_{max}$ 95% CI | $N_{max}$ 95% CI              | $H_0$ 95% CI     | $H_1$ 95% CI  |
|----------------------|------------------|-------------------------------|------------------|---------------|
|                      | [408.37, 408.43] | $\overline{1801700, 1808100}$ | [93.22.95.06]    | .0801, .0852] |
|                      | [438.58, 438.62] | [1750000, 1755200]            | [120.36, 121.48] | .0269, .0302  |
|                      | [421.06, 421.14] | [1891900, 1907500]            | [111.56, 114.02] | .0493, .0563  |
| 4                    | [427.47, 427.53] | [1927000, 1937800]            | [117.94, 119.99] | .0421, .0478] |
| 5                    | [418.37, 418.45] | [1878600, 1894000]            | [111.33, 113.64] | .0441, .0504] |
| 6                    | [416.25, 416.32] | [1878200, 1891500]            | [107.22, 109.60] | .0540, .0604] |
|                      | [429.37, 429.43] | [1858900, 1870700]            | [120.07, 121.97] | .0344, .0397  |
|                      | [429.96, 430.02] | [1862200, 1871000]            | [116.10, 117.77] | .0399, .0448] |
| 9                    | [435.11, 435.19] | [1767700, 1775300]            | [115.39, 117.45] | .0373, .0427  |

|                | <b>Test</b> |         | Regression of Residuals |                   |                   |
|----------------|-------------|---------|-------------------------|-------------------|-------------------|
| Data Set       | $\chi^2$    | p-value | Anderson-               | 95% CI            | 95% CI            |
|                |             |         | Darling                 | Regression        | Regression        |
|                |             |         | p-value                 | Constant          | x-Coeff.          |
|                | 104.5696    | .0845   | .723                    | $[-.6603, .2463]$ | $[-.0086, .0087]$ |
| $\overline{2}$ | 85.3472     | .4996   | .799                    | $[-.6556, .2714]$ | $[-.0048, .0129]$ |
| 3              | 95.1040     | .2353   | .574                    | $[-.5736, .1861]$ | $[-.0034, .0111]$ |
| 4              | 86.1200     | .4761   | .961                    | $[-.6715, .1381]$ | $[-.0043, .0111]$ |
| 5              | 113.8272    | .0240   | .652                    | $[-.6428, .2110]$ | $[-.0058, .0105]$ |
| 6              | 115.6160    | .0183   | .311                    | $[-.2522, .5266]$ | $[-.0093, .0056]$ |
|                | 108.8896    | .0484   | .052                    | $[-.5588, .2798]$ | $[-.0053, .0107]$ |
| 8              | 106.5808    | .0656   | .026                    | $[-.2224, .6822]$ | $[-.0108, .0064]$ |
| 9              | 122.8624    | .0056   | .323                    | $[-.6851, .2089]$ | $[-.0033, .0137]$ |

Table - Chapman to PIM Models Using Varying Noise Tests With A Quar ter the Noise

failing to be normal- We discard ve of nine ts as poor ts as opposed to poor fits more reliably.

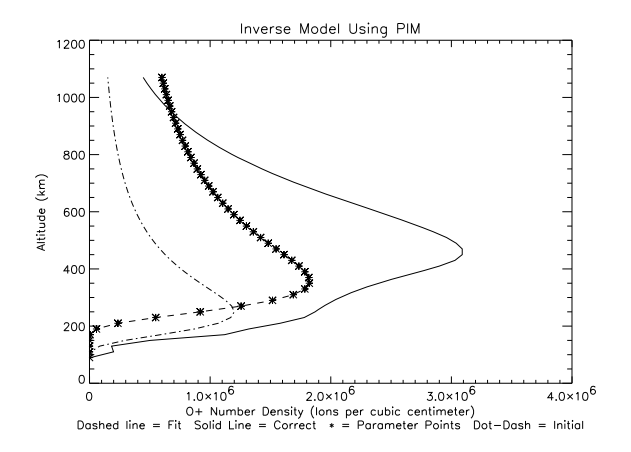

Figure - Chapman Equation Fitted to PIM Data with Random Noise Set  $\,1\,$ 

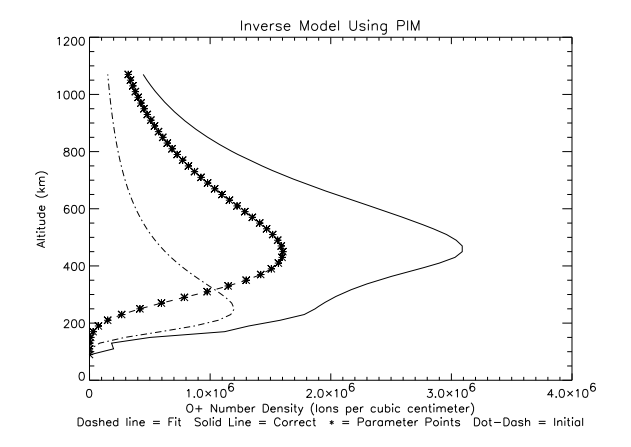

Figure - Chapman Equation Fitted to PIM Data with Random Noise Set  $\overline{2}$ 

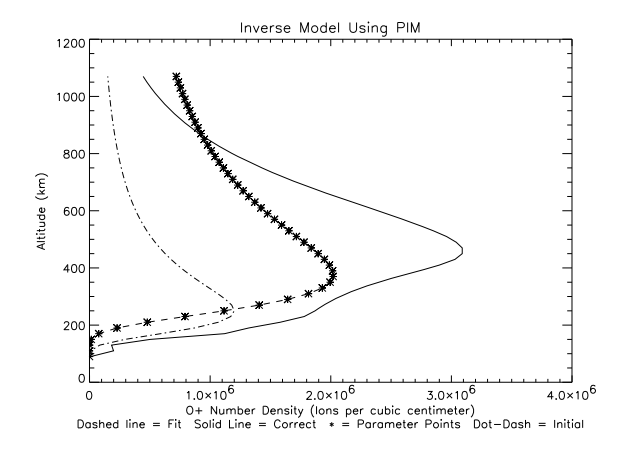

Figure - Chapman Equation Fitted to PIM Data with Random Noise Set  $\overline{3}$ 

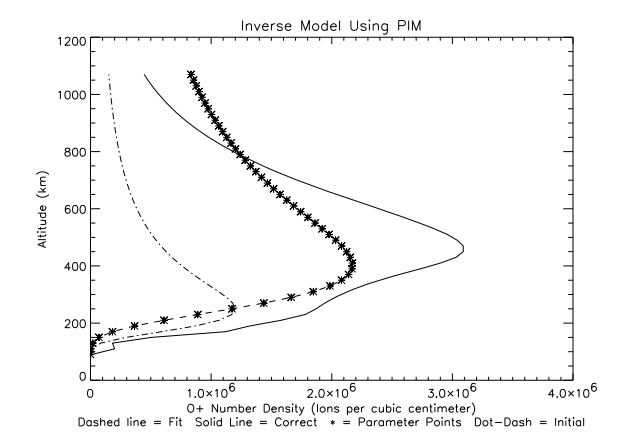

 $\mathcal{F}$  -  $\mathcal{F}$  . The chapman extending to PIM Data with Random Noise Set  $\mathcal{F}$  ,  $\mathcal{F}$  $\overline{4}$ 

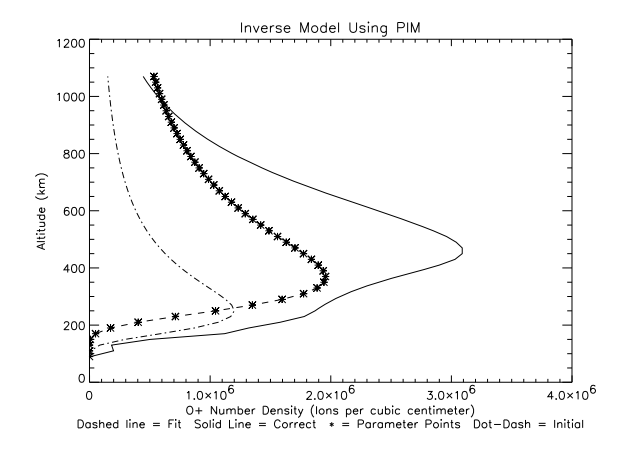

Figure - Chapman Equation Fitted to PIM Data with Random Noise Set  $\bf 5$ 

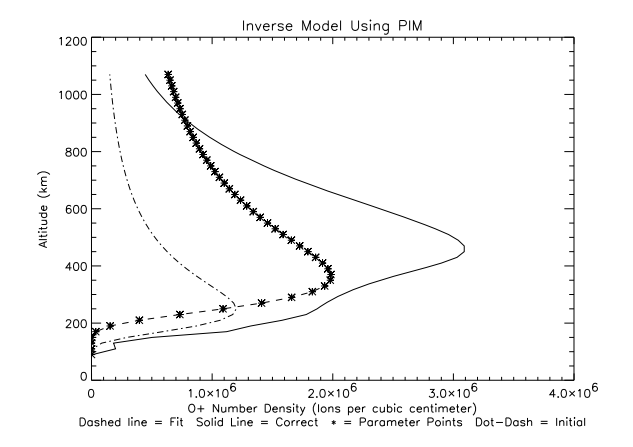

 $\mathcal{F}$  -  $\mathcal{F}$  and  $\mathcal{F}$  . Comparison  $\mathcal{F}$  and  $\mathcal{F}$  is a pixel of  $\mathcal{F}$  . Then the  $\mathcal{F}$  and  $\mathcal{F}$  $\overline{6}$ 

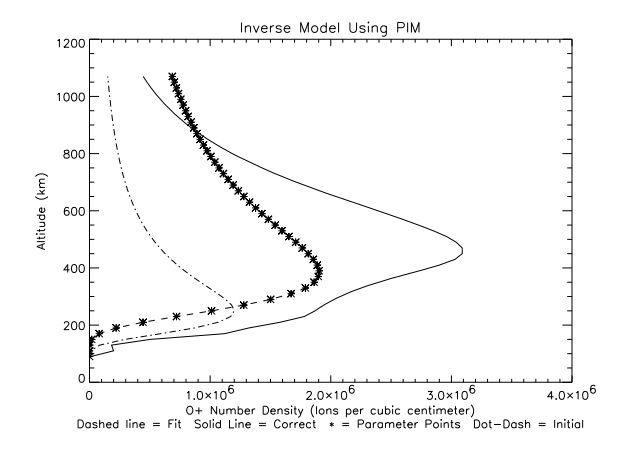

Figure - Chapman Equation Fitted to PIM Data with Random Noise Set  $\overline{7}$ 

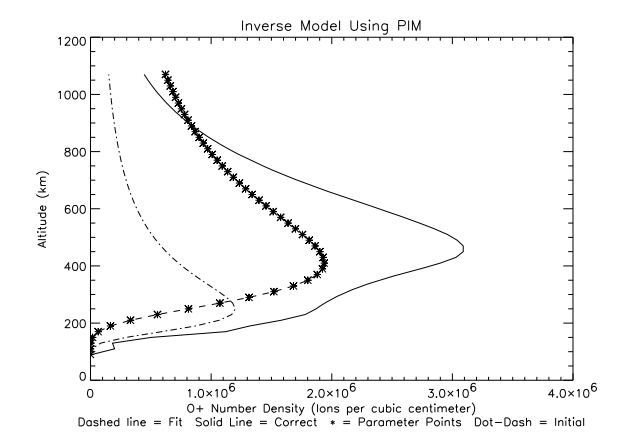

Figure - Chapman Equation Fitted to PIM Data with Random Noise Set 8

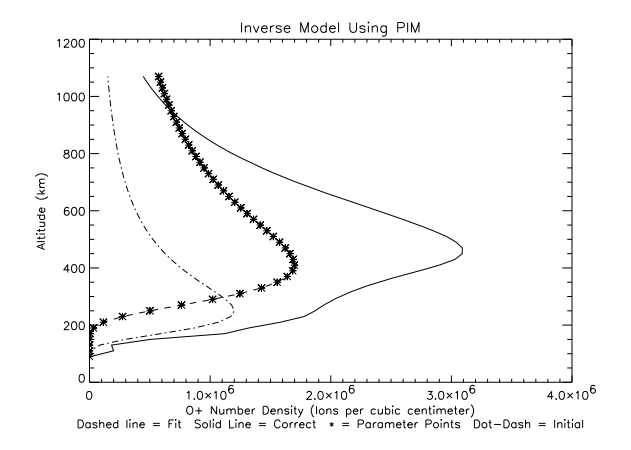

Figure - Chapman Equation Fitted to PIM Data with Random Noise Set  $\overline{9}$ 

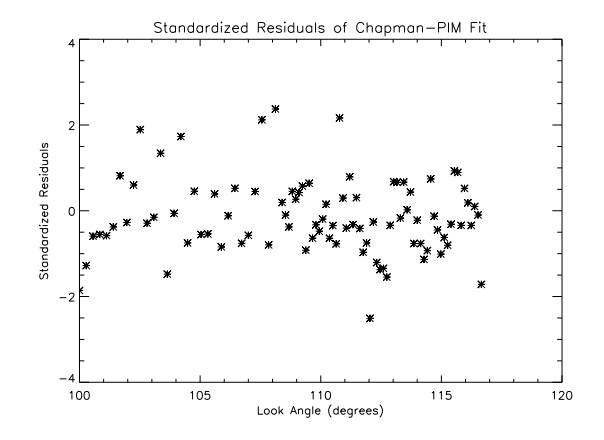

Figure - Chapman Equation Fitted to PIM Data Standardized Residuals with Random Noise Set

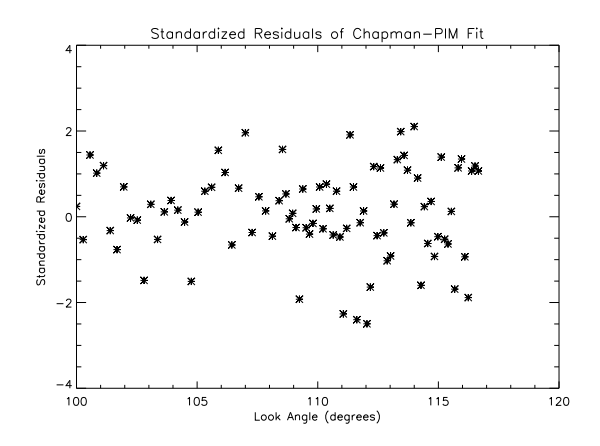

Figure - Chapman Equation Fitted to PIM Data Standardized Residuals with Random Noise Set

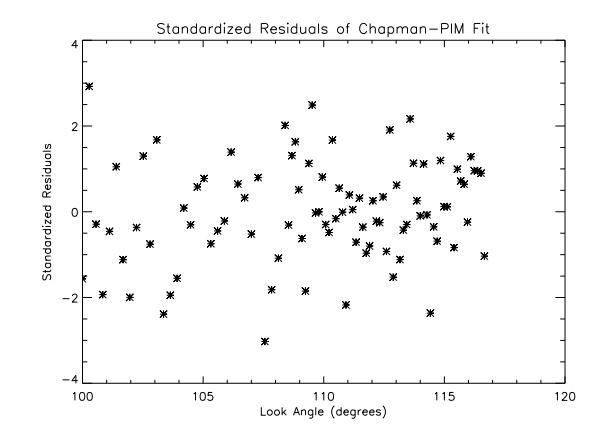

Figure - Chapman Equation Fitted to PIM Data Standardized Residuals with Random Noise Set 

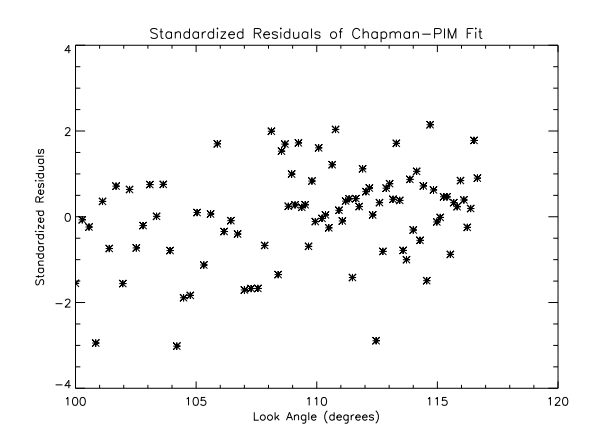

Figure - Chapman Equation Fitted to PIM Data Standardized Residuals with Random Noise Set

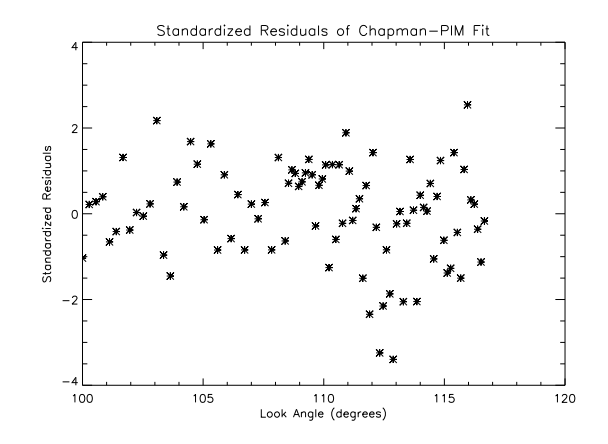

Figure - Chapman Equation Fitted to PIM Data Standardized Residuals with Random Noise Set

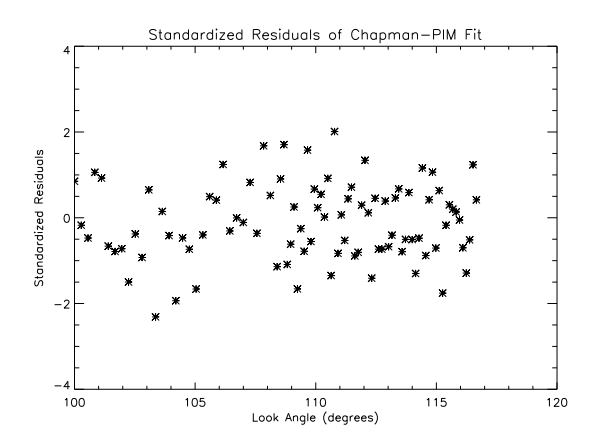

Figure - Chapman Equation Fitted to PIM Data Standardized Residuals with Random Noise Set

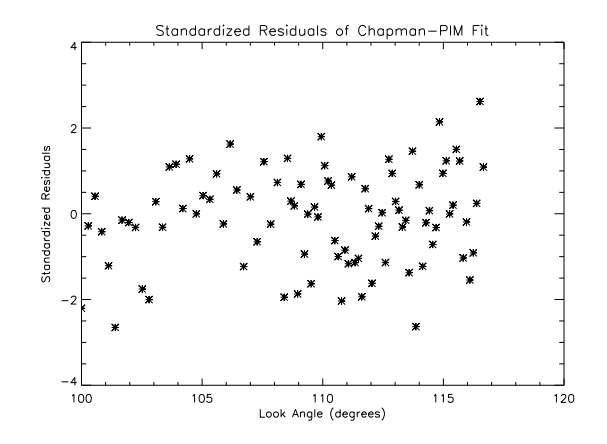

Figure - Chapman Equation Fitted to PIM Data Standardized Residuals with Random Noise Set

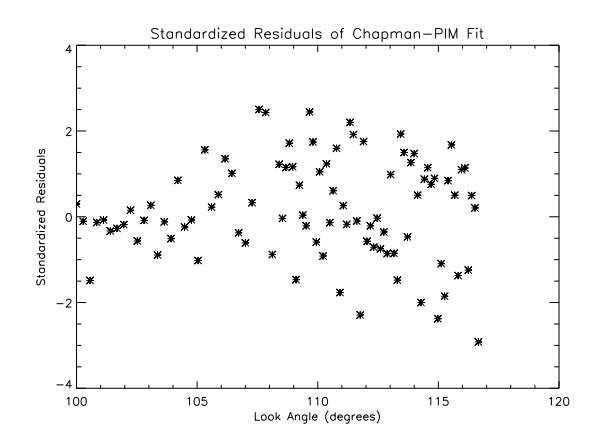

Figure - Chapman Equation Fitted to PIM Data Standardized Residuals with Random Noise Set

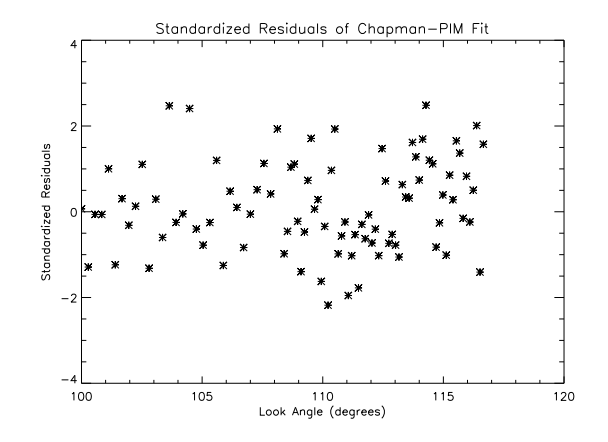

Figure - Chapman Equation Fitted to PIM Data Standardized Residuals with Random Noise Set

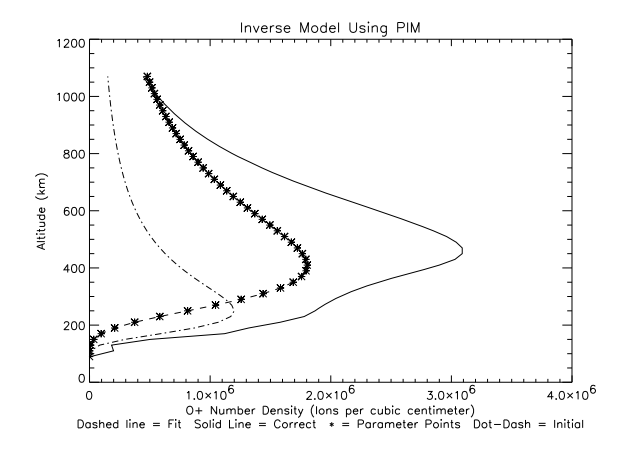

Figure - Chapman Equation Fitted to PIM Data with " Random Noise Set

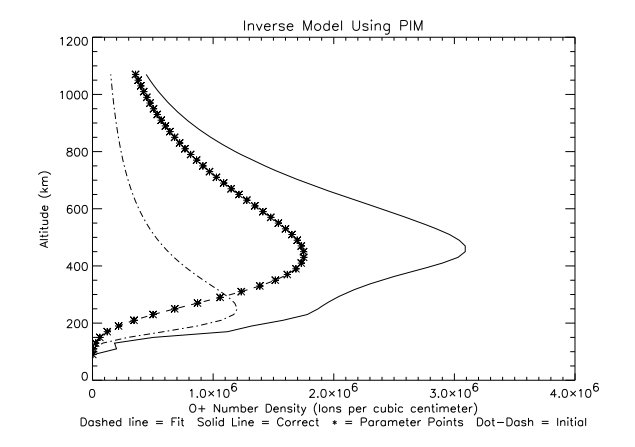

 $\mathcal{L}$  -  $\mathcal{L}$  . The chapman Equation Fitted to PIM Data with  $\mathcal{L}$  ,  $\mathcal{L}$  with  $\mathcal{L}$  and  $\mathcal{L}$  . The chapman  $\mathcal{L}$ Set 2

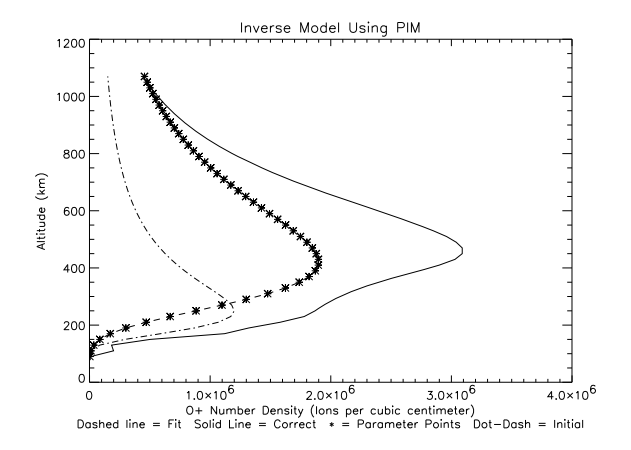

Figure - Chapman Equation Fitted to PIM Data with " Random Noise Set 3

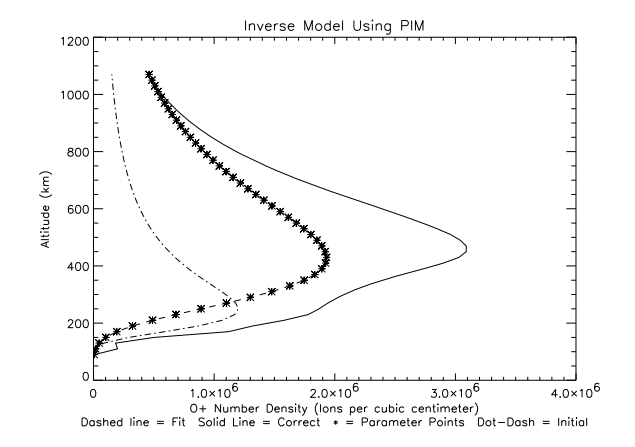

 $\mathcal{L}$  -  $\mathcal{L}$  . The chapman Equation Fitted to PIM Data with  $\mathcal{L}$  ,  $\mathcal{L}$  with  $\mathcal{L}$  and  $\mathcal{L}$  . Set

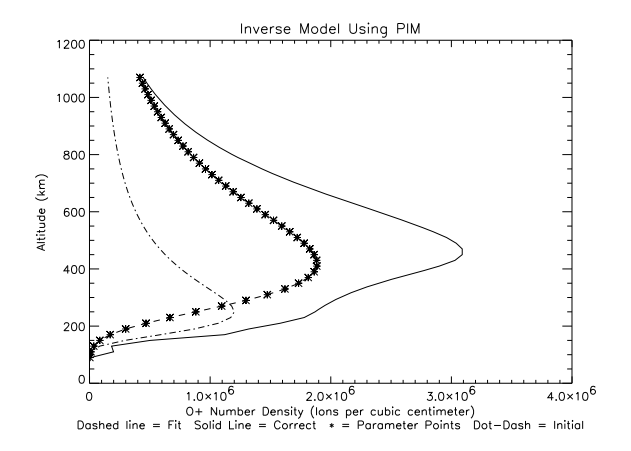

Figure - Chapman Equation Fitted to PIM Data with " Random Noise Set 5

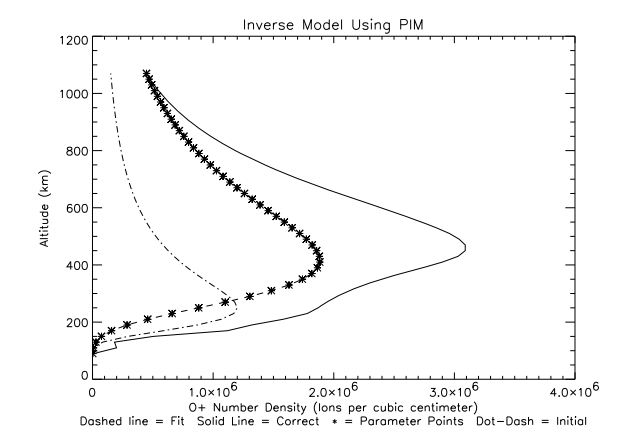

 $\mathcal{L}$  -  $\mathcal{L}$  . The chapman Equation Fitted to PIM Data with  $\mathcal{L}$  ,  $\mathcal{L}$  with  $\mathcal{L}$  and  $\mathcal{L}$  . Set 6

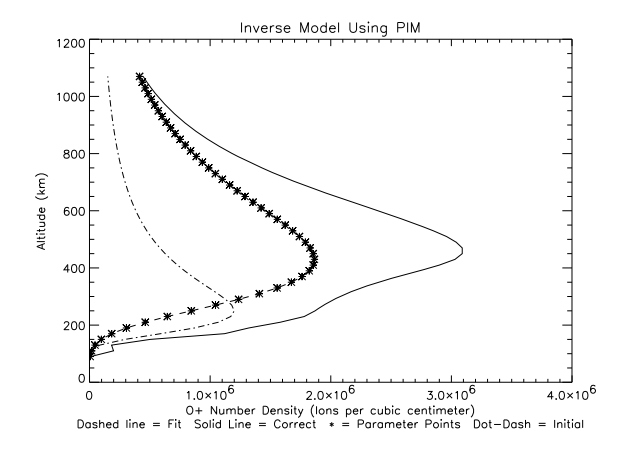

Figure - Chapman Equation Fitted to PIM Data with " Random Noise Set 7

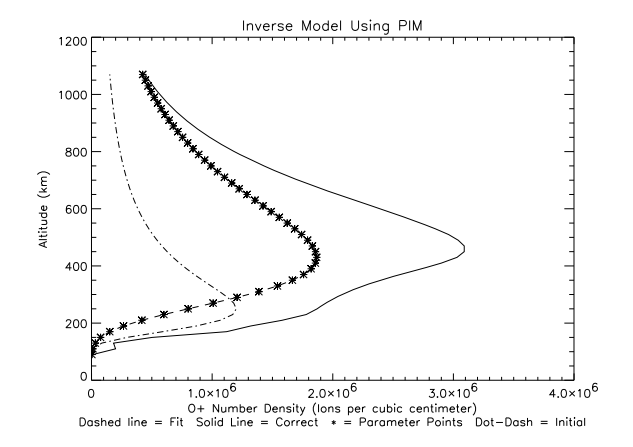

 $\mathcal{L}$  -  $\mathcal{L}$  and  $\mathcal{L}$  . The PIM Data with  $\mathcal{L}$  and  $\mathcal{L}$  and  $\mathcal{L}$  and  $\mathcal{L}$  and  $\mathcal{L}$  . The  $\mathcal{L}$  and  $\mathcal{L}$  and  $\mathcal{L}$  and  $\mathcal{L}$  are  $\mathcal{L}$  . Then are the set of  $\mathcal{L}$ Set 8

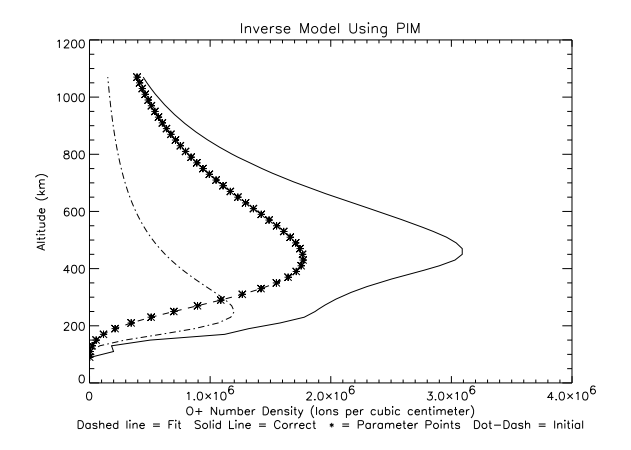

 $\mathcal{L}$  -  $\mathcal{L}$  . The chapman Equation Fitted to PIM Data with  $\mathcal{L}$  ,  $\mathcal{L}$  with  $\mathcal{L}$  and  $\mathcal{L}$  . The chapman  $\mathcal{L}$ Set 9

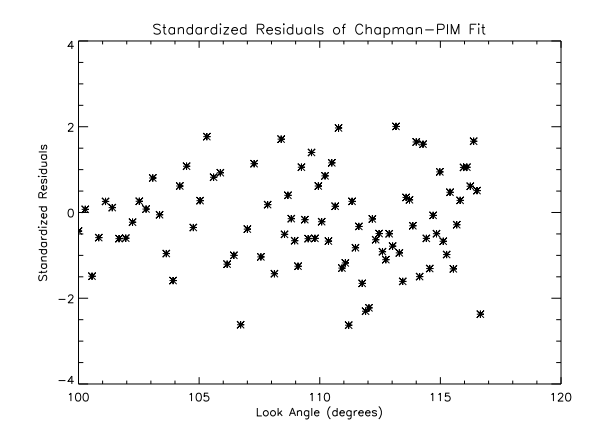

Figure - Chapman Equation Fitted to PIM Data Standardized Residuals with  $25\%$  Random Noise Set  $1$ 

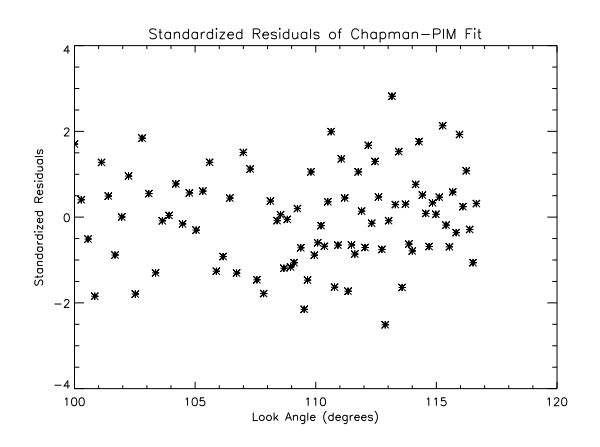

Figure - Chapman Equation Fitted to PIM Data Standardized Residuals with  $25\%$  Random Noise Set  $2$ 

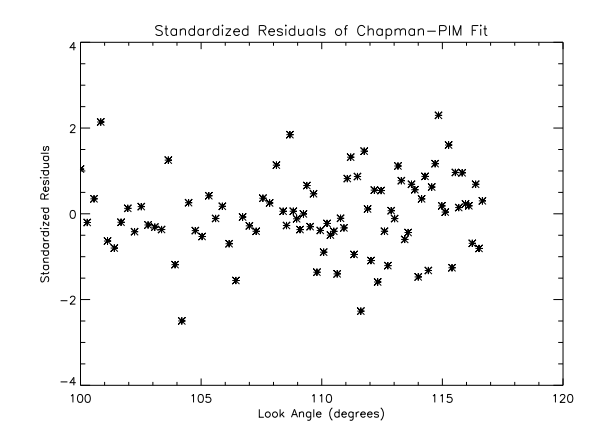

Figure - Chapman Equation Fitted to PIM Data Standardized Residuals with  $25\%$  Random Noise Set  $3$
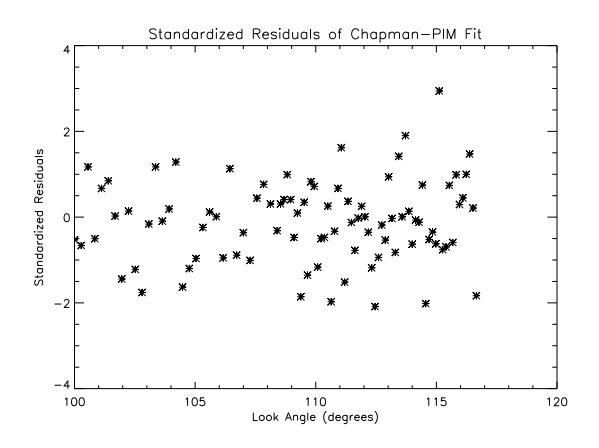

Figure - Chapman Equation Fitted to PIM Data Standardized Residuals with  $25\%$  Random Noise Set 4

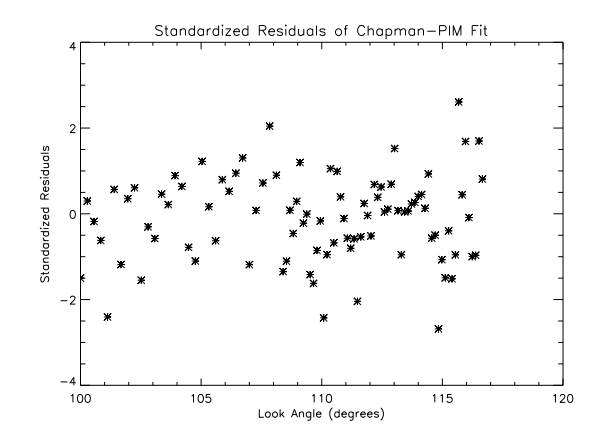

Figure - Chapman Equation Fitted to PIM Data Standardized Residuals with  $25\%$  Random Noise Set  $5$ 

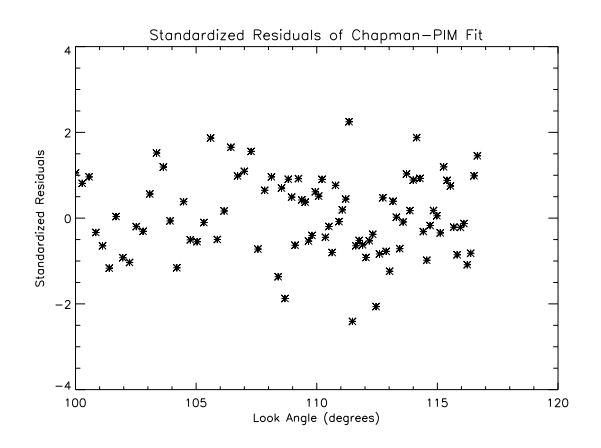

Figure - Chapman Equation Fitted to PIM Data Standardized Residuals with  $25\%$  Random Noise Set  $6$ 

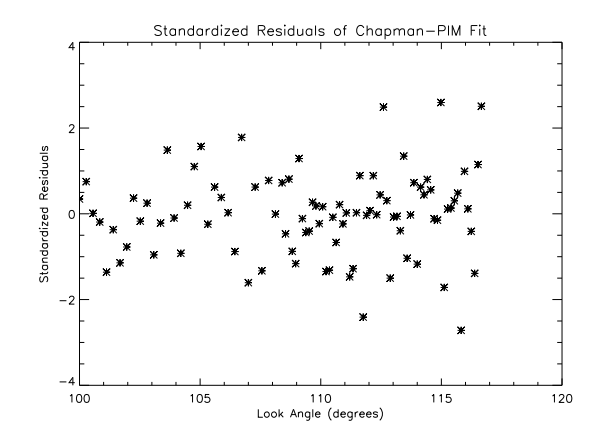

Figure - Chapman Equation Fitted to PIM Data Standardized Residuals with  $25\%$  Random Noise Set  $7$ 

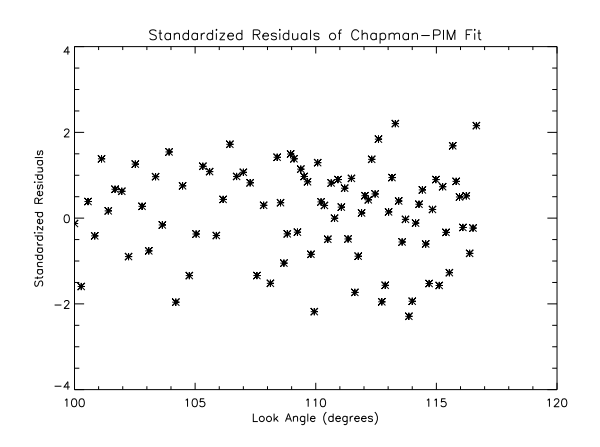

Figure - Chapman Equation Fitted to PIM Data Standardized Residuals with  $25\%$  Random Noise Set  $8$ 

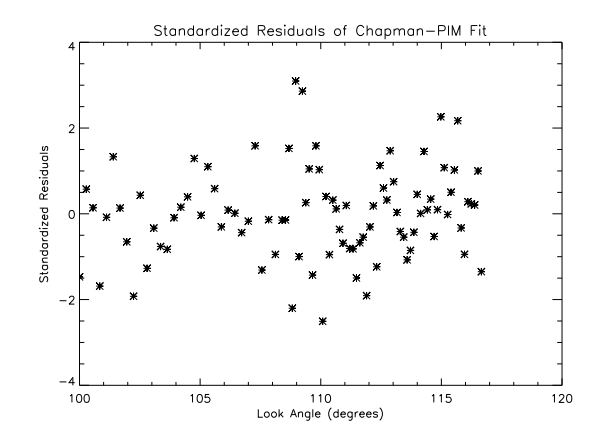

Figure - Chapman Equation Fitted to PIM Data Standardized Residuals with  $25\%$  Random Noise Set  $9$ 

# Chapter 4

# Inverse Model of  $O<sup>+</sup>$  Number Density Using a Spline Fit Model

The goal of the spline fit inverse model is to produce an inverse procedure that will model any possible ionospheric O number density prole- The spline fit model does not use the Chapman equation, and is therefore not constrained by its limitations. Any O - number density prollie can theoretically be modelled, as the parameters of the inverse procedure are points on the profile itself.

We have tested the spline fit model against the same two estimated models that we used to test the Chapman model: the Chapman equation generated prole and the prole generated by PIM- The same noise was added to the  A radiation data to get a true comparison of the two models-

With the spline t model we are required to use regularization- The spline  $\scriptstyle\rm III$  model can generate a non-smooth model of the  $\scriptstyle\rm O$  -humber density prome. This is undesirable and regularization smooths the prole- Because we use regularization with this model an appropriate regularization parameter must be found- We must therefore do Lcurve analysis on this model-

Because of regularization, we cannot generate covariance or correlation matrices from the JT J matrix of any significance. The variances established by the covariance matrix would not be the real parameter variance for the establish ing of condence intervals- We have added a parameter that does not apply equally to these intervals, and any covariance matrix is taking this parameter into account for all its estimates.

We can still use normality tests such as the Anderson-Darling test,  $\chi^2$  tests, and residual regression to check the validity of the fit.

#### 4.1 The Spline Fit

we use a splitter to the new inverse the splitter of the splitter and splitters and splitters of the splitters In of the  $\sigma_{\perp}$  prolle instead of just using layers because we need  $50$  layers to  $\alpha$  - a reasonable model-model-large-set we generate a spline to  $\beta$  and  $\beta$  and  $\beta$  are set  $\beta$ that is nearly as precise more easily smoothed and faster to run- In our spline fit model, we chose fifteen of the fifty layers, and spline fit the other layers to end with fifty layers.

To create an accurate spline fit model, we used every other layer near the low end of the  $F$  layer of the ionosphere, about every 40 kilometers, starting at kilometers- These close parameters are necessary because the lower end of the  $F$  layer has more change over smaller changes in altitude, and the forward model is relatively sensitively to the lower altitudes-the thirteenth parameters in the thirteenth parameters eter point, at 590 kilometers, we used only every ten layers, or two hundred kilometers- The upper end of the F layer does not change as quickly and the forward model is not as sensitive to changes in the upper tail-

At the ends of the spline fits, it was necessary to add a final arbitrary parameter point to make the tails end where they would end- Without these set spline points the upper and lower tails could increase- This increase in O number density at the ends of the F layer is not physically reasonable- The lower spline

point was set at 0 knometers, O - number density of 0. The upper spline point was set at 1500 knometers, with an  $\sigma$  -humber density of 20,000.

 $\bf r$  many, using the spline in required the transformation of an  $\bf O$  -mumber densities to their logarithm before tting the spline- Fitting the spline without rst transforming the number densities often resulted in negative number densities at certain layers as the spline was t- The cubic polynomial between the two parameter points required the spline curve to dip into negative numbers when decreasing rapidly toward zero at the lower altitudes- at the logarithmic splines. fit does the same, but the transformation makes negative numbers very small positives- A negative number density is obviously a physical impossibility so this is an undestrable effect. Negative  $\cup$  - number densities result in errors in  $$ the forward model.

#### Forward Model Using the Spline Fit Model

The spline fit model uses a forward model that is nearly identical to that is the Chapman model-beginning at the discrepancy lies at the form of the formula of the formula of the formula ward model-spline the spline to model with the spline the split was the Chapmann of the Chapmann of the Chapmann equation- Instead we must generate a cubic spline between those points on the prole that are used as parameters in the inverse procedure- Once the spline fit is generated and fifty layers of the  $F$  layer of the ionosphere have been estimated, the forward model proceeds as it did for the Chapman model.

#### 4.3 Spline Inverse Model Using an Initial Ionospheric Model Estimated from the Chapman Equation

We used the spline inverse model to model the Chapman equation produced model-with the L curve that showed us who who who who has a regularization of the contract of the L curve of the L curve of the L curve of the L curve of the L curve of the L curve of the L curve of the L curve of tion parameter worked best as shown in Figure - Apple - The approximate inverse in Figure - The approximate in solutions with respect to these regularization parameters are shown in Figures --- From Figure - we can see that the appropiate regularization param eter to use would be  $4 \times 10^{-5}$ . At this point we get the bottom left corner of the L curve. This gives us a best value for  $\chi$  and the regularization of the fit, so that both are minimized without increasing the other needlessly-

At a regularization parameter of  $4 \times 10^{-5}$ , the  $\chi^2$  value is 99.007, and the regularization value is  $92.290$ . The  $\chi$  -value gives us a p-value of Too9, which cannot be rejected. The in-passes the  $\chi$  -test. When we check the in-against  $$ the anderson  $\epsilon$  is also defined with the get as  $p$  -index to also the state of  $\epsilon$ acceptable-ble-condence the " condence intervals of the parameter intervals of the parameters of the parameter ters of a regression fit of the residuals to see if they are significantly different from zero- The condence interval of the constant parameter of the regression the is a container interval contains the contains  $\alpha$  interval of the condence interval of the condence interval x coe cient is -- which also includes zero- The parameters of the regression coe cients therefore also pass the test for a good t- Finally we must look at the standardized residuals of the t in Figure - to see if any recognizable patterns occur-

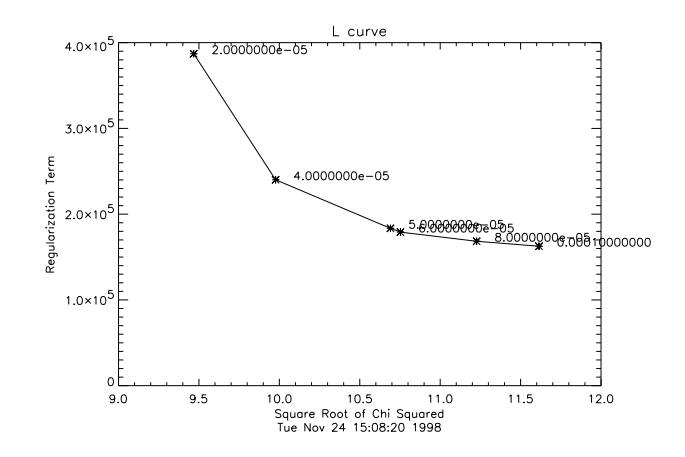

Figure - L Curve Produced in Generating Fits for the Chapman Equation  $O^+$  Profile

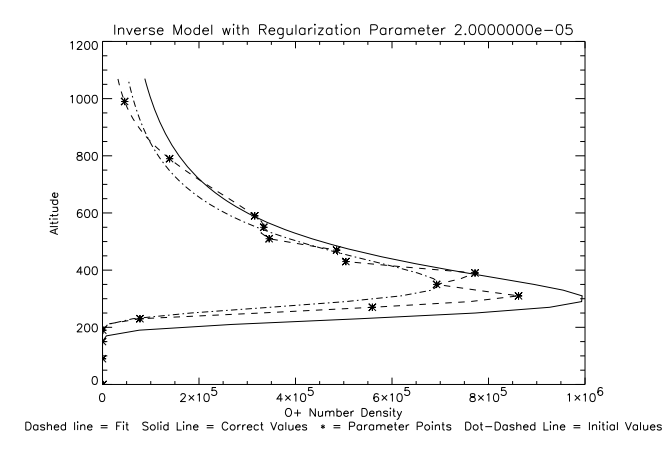

Figure - Spline Fit of the Chapman Equation Produced O Number Density Profile Using Regularization Parameter  $2\times10^{-5}$ 

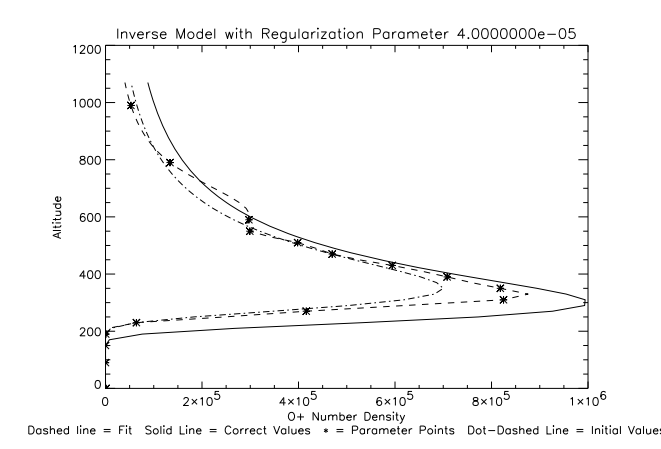

 $\bf r$  igure 4.5:  $\bf s$ pline  $\bf r$  it of the Unapman Equation Produced  $\bf O$  - Number Density Profile Using Regularization Parameter  $4\times10^{-5}$ 

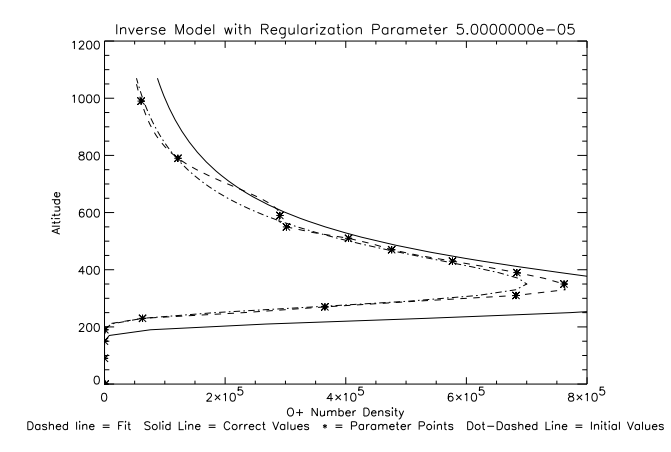

Figure - Spline Fit of the Chapman Equation Produced O Number Density Profile Using Regularization Parameter  $5\times10^{-5}$ 

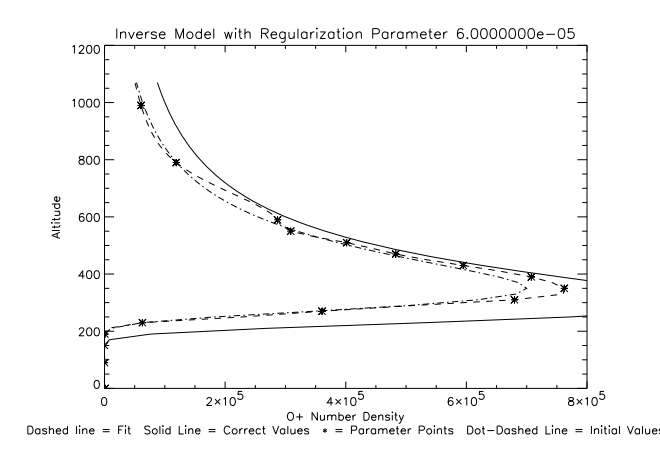

Figure - Spline Fit of the Chapman Equation Produced O Number Density Profile Using Regularization Parameter  $6 \times 10^{-5}$ 

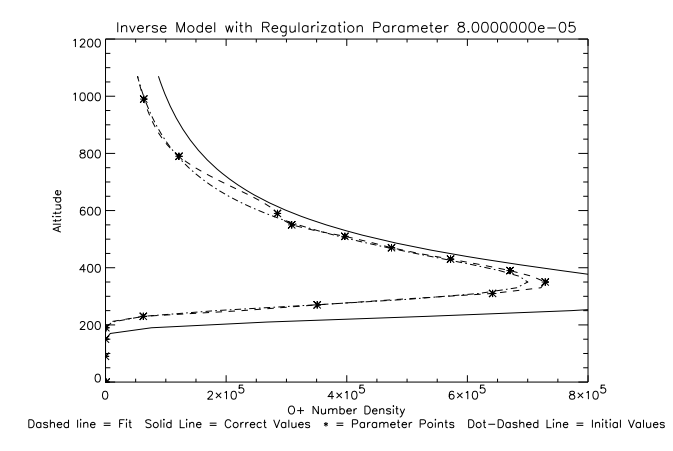

rigure 4.0: Spline Fit of the Chapman Equation Produced O TNumber Density Profile Using Regularization Parameter  $8\times10^{-5}$ 

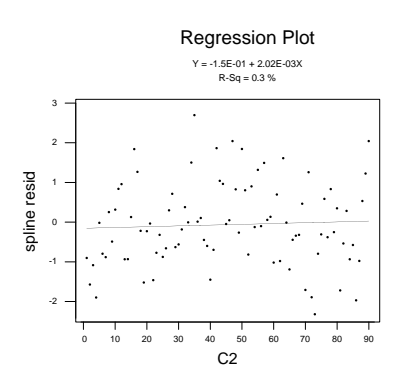

Figure - Standardized Residuals of the Spline Fit to the Chapman Equation Generated Data Set for Parameter - Parameter - Parameter - Parameter - Parameter - Parameter - Parameter - Par

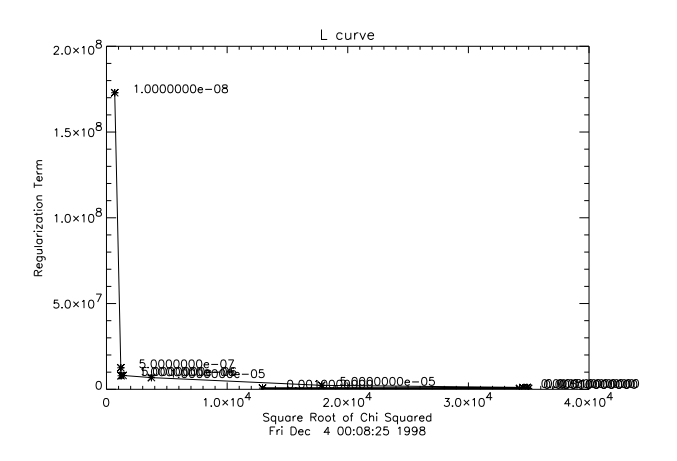

Figure - L Curve for the Spline Model Fit of PIM Prole

### 4.4 Spline Inverse Model Using an Initial Ionospheric Model Estimated from PIM

We also attempted to fit the PIM profile with the spline fit inverse model- The results showed that work could be done on the spline t model-The L curve shown in Figure shown in Figure shown in Figure -  $\mathbf{f}(\mathbf{A})$ model- Figures -- show how poorly the ts estimate the prole-

We can evaluate two of the best above models to show that none of these fits is any grow at all-quest on the best numbers on the second the line on the L curve  $\sim$  $\chi^{\perp}$  value and regularization value are the lowest of the fits performed. Looking at the gure it is obvious that the t is poor- The gure follows no patterns that match the behavior of  $\bigcup$  fons in the  $F$  layer. But even this in cannot be good his because Figure 4.9 has a  $\chi$  -value of 1185.5. This  $\chi$  -value gives an extends p value for the second of are is not to a second the second that the second of  $\mathbb{P}^1$ good at all-

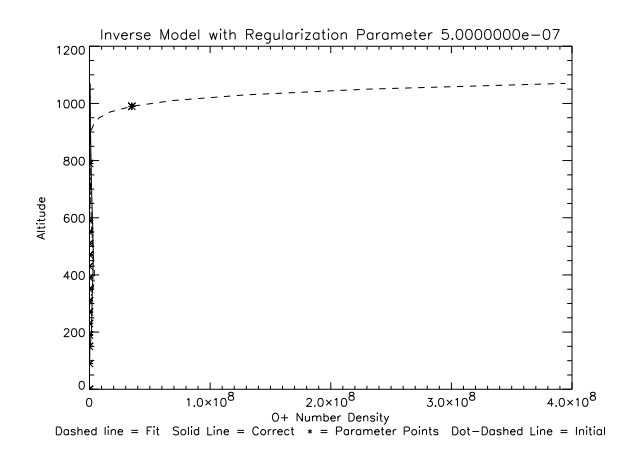

Figure - Spline Fit of the PIM Prole Using Regularization Parameter

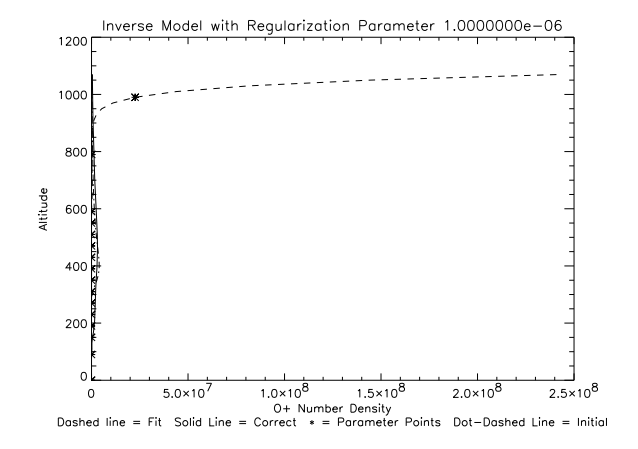

Figure - Spline Fit of the PIM Prole Using Regularization Parameter

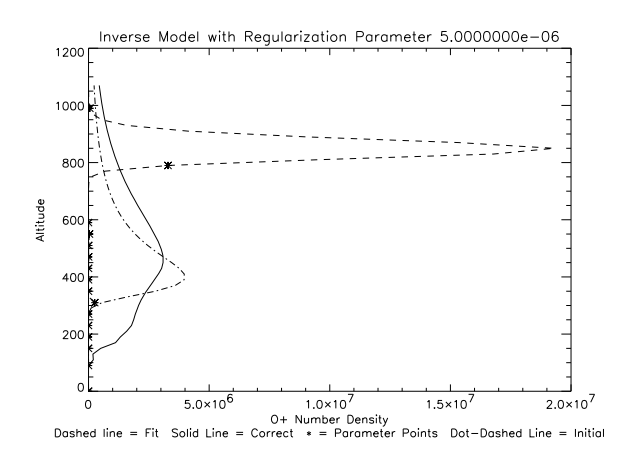

Figure - Spline Fit of the PIM Prole Using Regularization Parameter

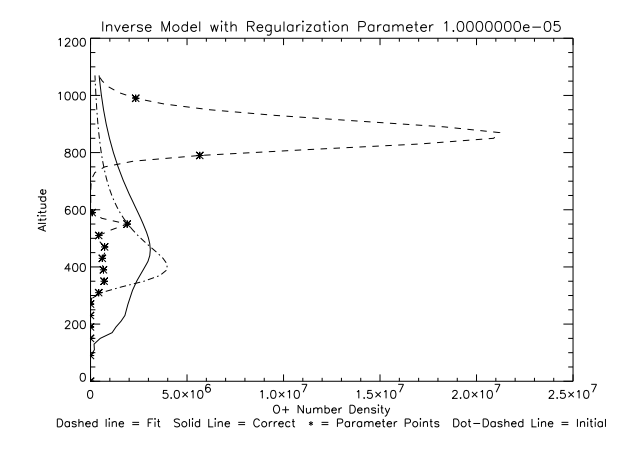

Figure - Spline Fit of the PIM Prole Using Regularization Parameter

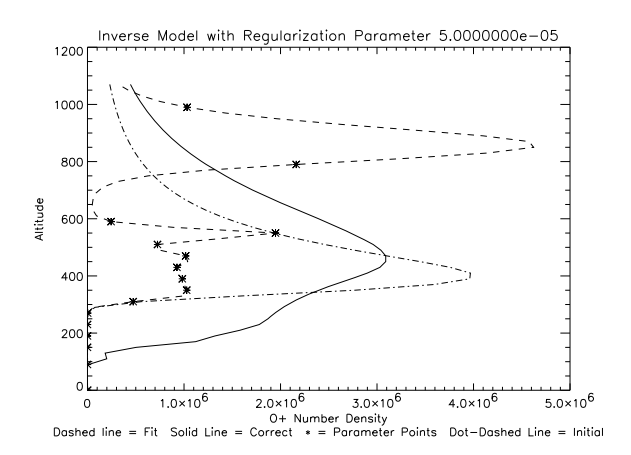

 $\mathcal{F}=\mathcal{F}=\mathcal{F}$  . So it of the PIM Problem Product Regularization Parameter  $\mathcal{F}=\mathcal{F}$ 

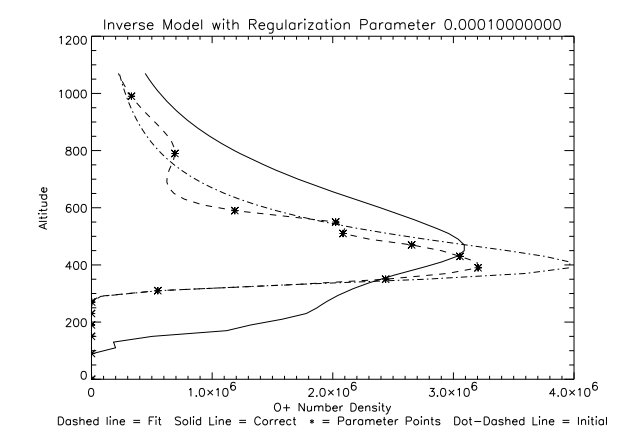

Figure - Spline Fit of the PIM Prole Using Regularization Parameter

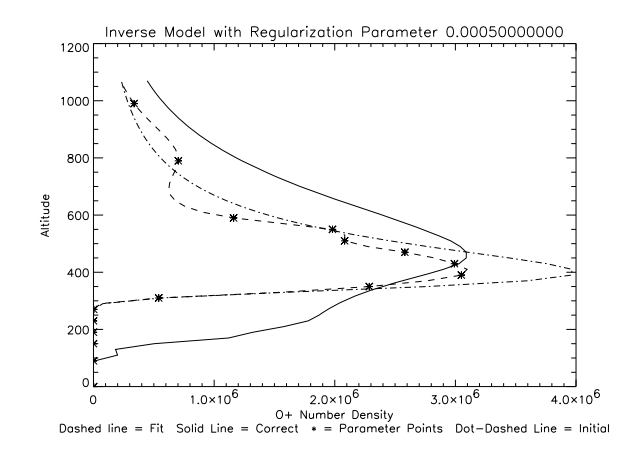

Figure - Spline Fit of the PIM Prole Using Regularization Parameter

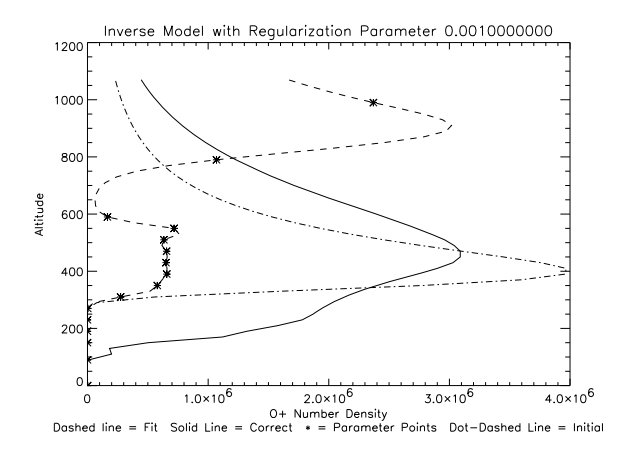

 $F$ it of the PIM problem  $F$  of the PIM Problem  $F$  and  $F$  the PIM  $P$ 

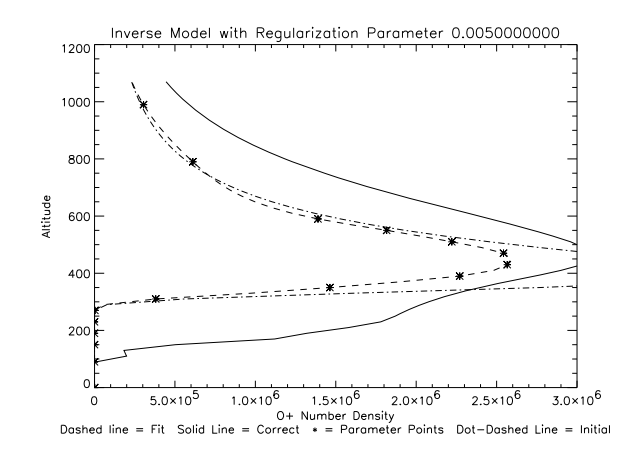

Figure - Spline Fit of the PIM Prole Using Regularization Parameter -

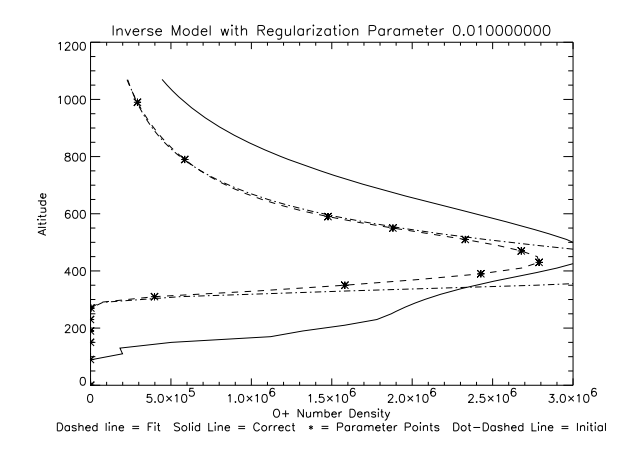

 $\mathcal{F}_{\mathbf{A}}$  fit of the PIM Prole Using Regularization  $\mathcal{F}_{\mathbf{A}}$ 

## Chapter 5

### Results and Conclusions

The results of the spline the spline three spline that the spline three spline three splines inconclusive-three splines in the Chappen spline three splines in the Chappen spline of the Chappen splines in the Chappen spline man model, the spline fit model appears to work, approximately as well as the Chapman model- As shown with the PIM model it does need some work-With more research the spline fit model could be a solution to the problem of modelling ionospheric  $F$  -layer  $\cup$  - number density from  $\infty$ 4 A airgiow. The conclusive results of this thesis involve the analysis of fits to data.

After using the Chapman model to form an estimation of the O number den sity in the ionosphere, we must analyze the results using multiple techniques. The fit could have a very good  $\chi^2$  value, but not be a good estimation of the real F layer- We must use supplementary techniques such as the AndersonDarling normality test, residual regression to check for a good residual fit, and examination of the residuals for strange and unusual patterns suggesting a poor fit. Using these tests, we can sometimes disclude a fit that has a decent  $\chi^2$  value because of a failure of the fit in some other way.

If we had more accurate sensors, we could have more information in the de- $\mathcal{L}$ PIM data set by 75%, we showed that nearly twice as many models were poor ts- A better more accurate sensor could reduce noise and make the process of generating a fit to a data set more reliable.

#### References

- Anderson and Meyer Anderson D- E- and Meyer R- R- The OII 834-A dayglow: A general model for excitation rate and intensity calculations- Planetary Space Science !-
- <u>Bain and Engelhardt E. E. E. Bain L-, B. Mart Engelhardt M. Letter, Bain L.</u> duction to Probability and Mathematical Statistics-Controller Press Belmont Press Belmont Press Belmont Press California, second edition.
- , and the parameter estimation of the continuum of the continuum of the continuum of the continuum of the continuum of the continuum of the continuum of the continuum of the continuum of the continuum of the continuum of t Press Inc- New York New York-
- Bevington and Robinson Bevington P- R- and Robinson D- K- $(1992)$ . Data Reduction and Error Analysis for the Physical Sciences. WCB/McGraw-Hill, New York, New York, second edition.
- , carriere en etal-pransen a-mariansen a-a-bet pransen a-a-bet pransen a-a-bet pr Strauss P- R- Gutierrez D- J- Chakrabarti S- McCoy R- P- Meier R- Rwolfram K-2 - D- instrumentation of the remote the remote that the remote the remote that the remote the remote atmospheric and ionospheric detection system experiment: Extreme ultraviolet spectrometer photometer and nearinfrared spectrometer- Optical  $Engineering, 32:3054.$
- Daniell Jr- et al- Daniell Jr- R- E- Brown L- D- Anderson D- N-Fox M- W- Doherty P- H- Decker D- T- Sojka J- J- and Schunk R- W-

- Parameterized ionospheric model A global ionospheric parameteri zation based on restriction of the contract of the contract of the contract of the contract of the contract of

- daugostino and Stevens M-Stevens M-Stevens M-Stevens M-Stevens M-Stevens M-Stevens M-Stevens M-Stevens M-Steve itors - Goodness of Fit Techniques- Mercel Dekkar New York New York.
- Gill et al- Gill P- E- Murray W- and Wright M- H- Practical optimization-en-benedigte der den geskieden in der den geskieden bestehende der der den geskieden bestehende d
- Hansen Hansen P- C- Regularization Tools A Matlab Package for Analysis and Solution of Discrete Il l-Posed Problems- Danish Computing Center for Research and Education, Building 305, Technical University of e construction and a construction of the construction of the construction of the construction of the construction of the construction of the construction of the construction of the construction of the construction of the c
- Hedin Hedin A- E- MSIS thermospheric model- Journal of  $Geophysical$  Research, 92(A5):4649-4662.
- Lawson and Hanson Lawson C- L- and Hanson R- J- Solving — Press Squares Problems-Problems-Ball Engles Problems-Problems-Department
- $\mathcal{L}$  and  $\mathcal{L}$  and nonlinear problems in least squares- Quarterly of Applied Mathematics  $2:164 - 168$ .
- Marquardt  Marquardt D- W- - An algorithm for leastsquares estimation of nonlinear parameters- SIAM Journal of Applied Mathematics  $11(2):431-441.$
- McCoy et al- McCoy R- P- D- E- Anderson J- and Chakrabarti S-(1989). F<sub>2</sub> region ion densities from analysis of O  $^+$  804-A airgiow: A parametric study with comparisons with satellite data- Journal of Geophysical  $Research, 90(A12):12257-12264.$
- McCoy et al- McCoy R- P- Dymond K- F- Fritz G- G- Thonnard S-A-Meier R-S-A-Meier R-Meier R-S-A-Meier R-Meier R-Meier R-Meier R-Meier R-Meier R-Meier R-Meier R-Meier R-Me limb imager: An ionospheric and neutral density profiler for the Defense . At the satellite Program satellite Program satellite  $\mathbb{R}^n$
- parameter and a contrast with a special inversion and and a contrast of a contrast of the contrast of the contr University Press, Princeton, New Jersey.
- Picone et al- Picone J- M- Meier R- R- Kelley O- A- Dymond K- F- Thomas R-, and McCounty and McCounty and McCounty and McCounty and McCounty and McCounty and McCounty and McCo tion of ionospheric  $O^+$  remote sensing using the  $\delta$ 34-A airgiow. Journal of  $Geophysical Research$ ,  $102(A2):2441-2456$ .
- ramsey and Schafer and Schafer D-Schafer and Schafer D-Schafer and Schafer and Schafer and Schafer and Schafer statistical Sleuth A Course in Methods of Data Analysis-Democratic Press, a press, Belmont, California.
- Tikhonov and Arsenin Tikhonov A- N- and Arsenin V- Y- Solutions of Il l-Posed Problems- John Wiley New York New York-
- Tikhonov a Stepanov A-Stepanov A-Stepanov A-Stepanov A-Stepanov A-Stepanov A-Stepanov A-Stepanov A-Stepanov Aand A-set and A- and the Solution of Il leads for the Solution of Il and the Solution of Il and the Solution o Problems- Kluwer Academic Publishers Dordrecht The Netherlands- Orig inally published in Moscow U-S-S-R- in -

Two methods of International states of In-Section to the Mathematics of In-Section to the Mathematics of In-Section 1 version in Remote Sensing and Indirect Mesurements- Dover Publications Inc- Mineola New YorkThis thesis is accepted on behalf of the faculty of the Institute by the following committee

Advisor

Date